#### **Chapter 1: Meet QlikView**

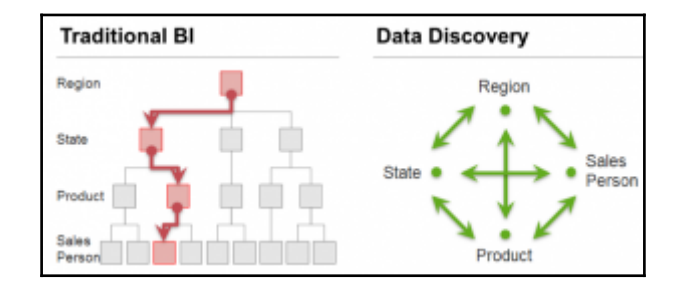

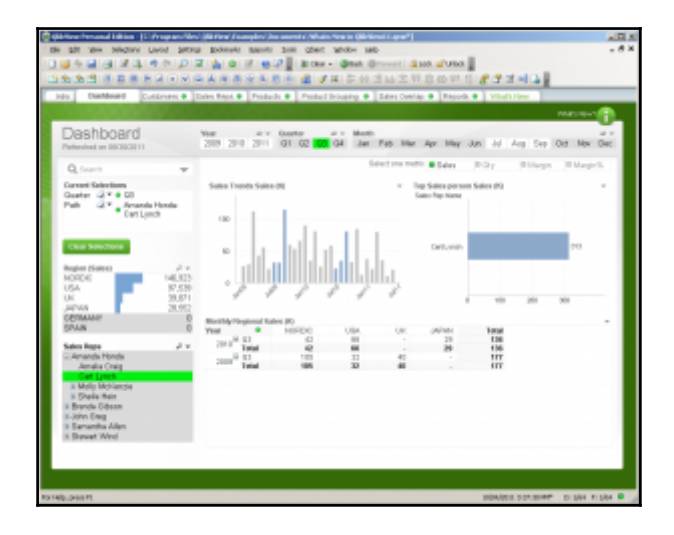

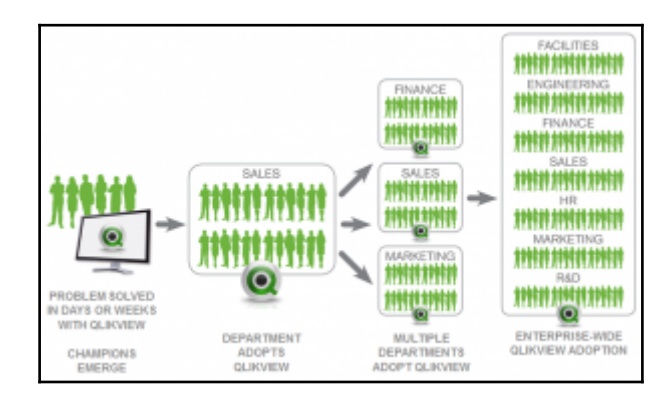

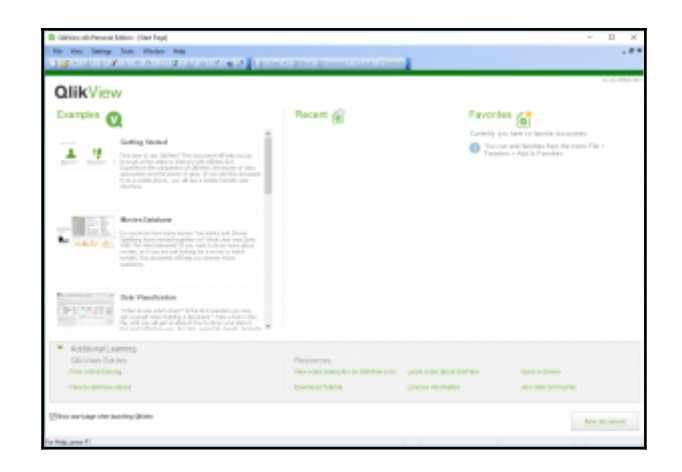

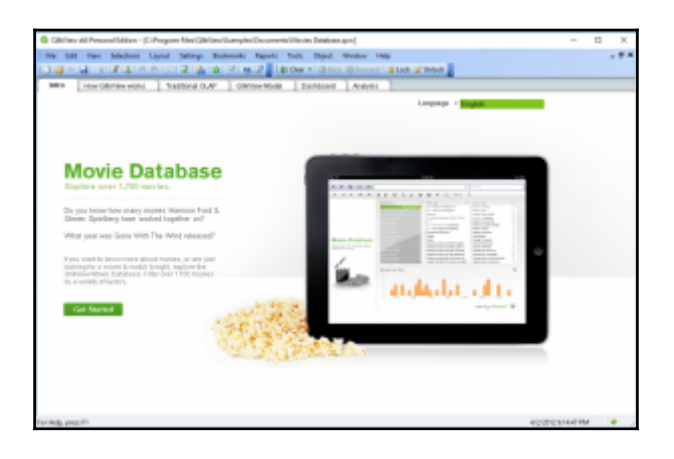

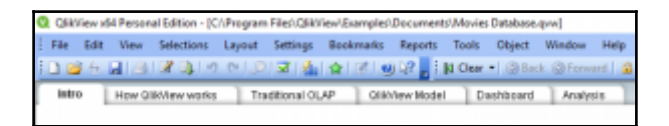

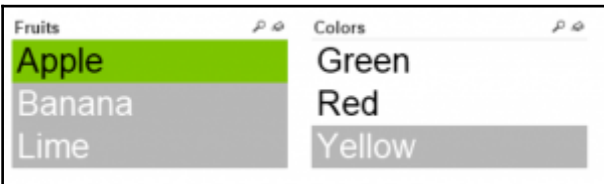

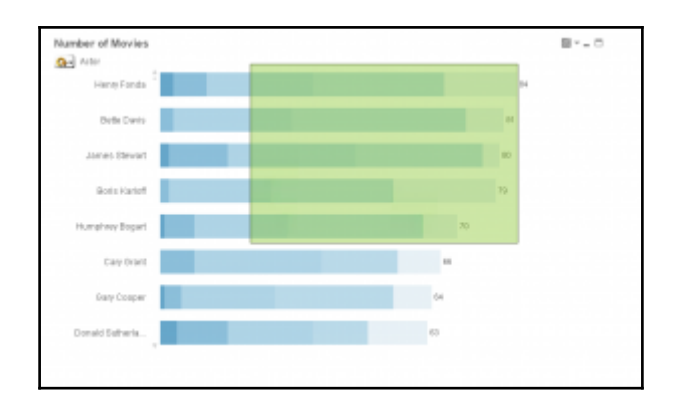

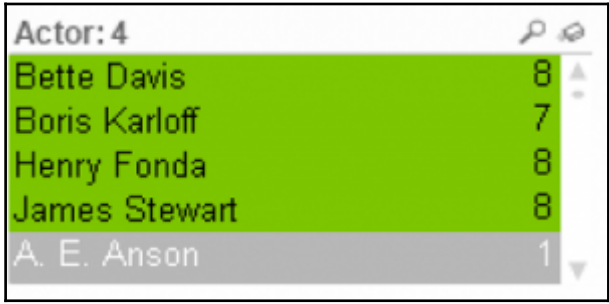

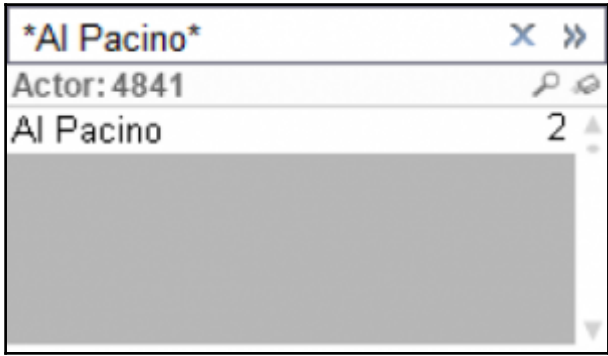

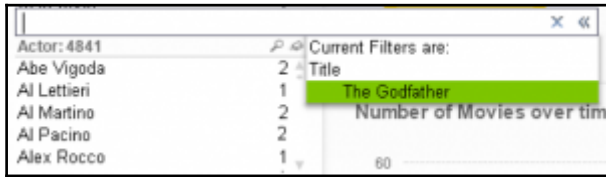

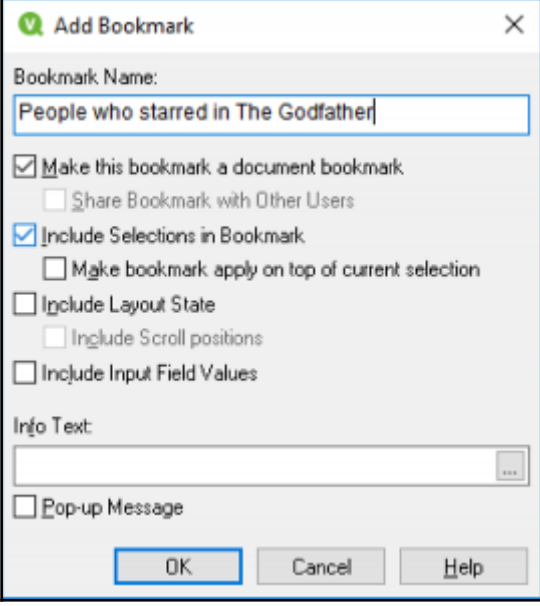

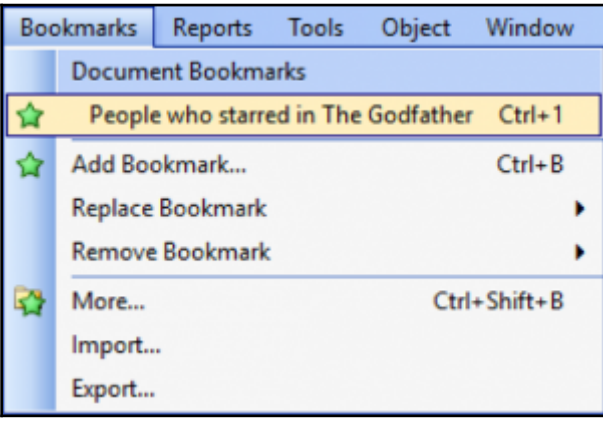

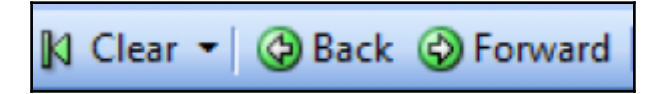

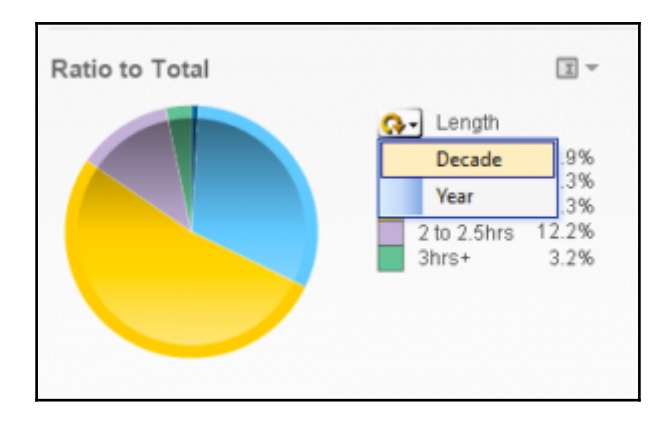

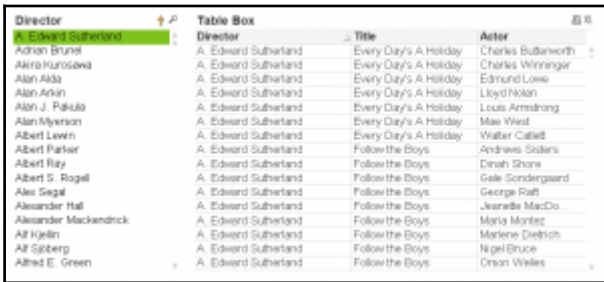

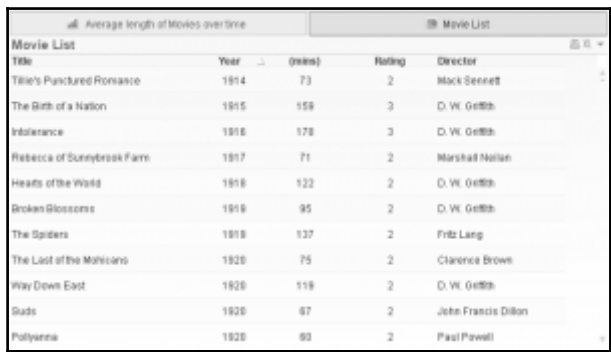

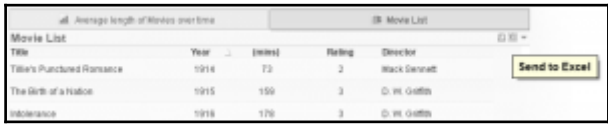

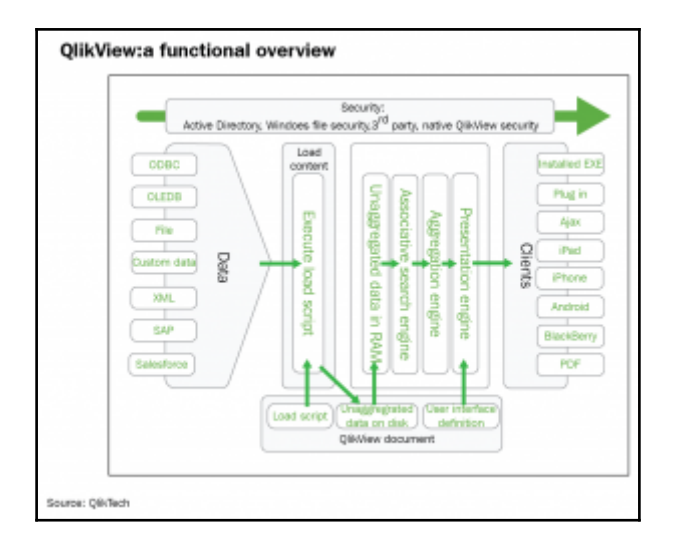

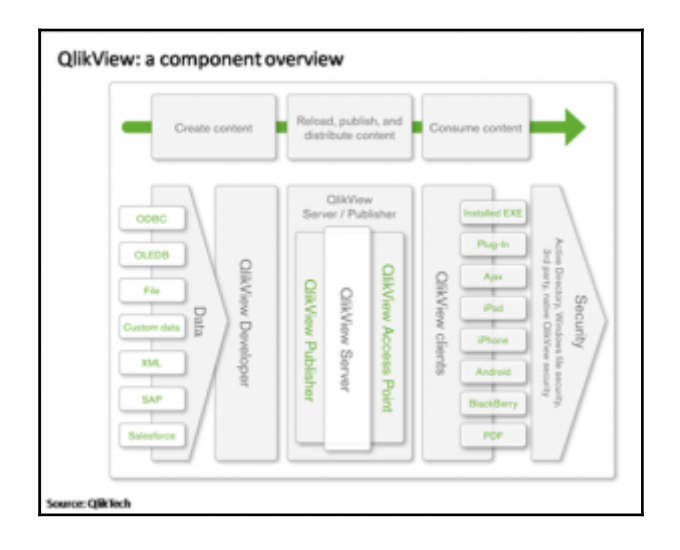

## **Chapter 2: What's New in QlikView 12?**

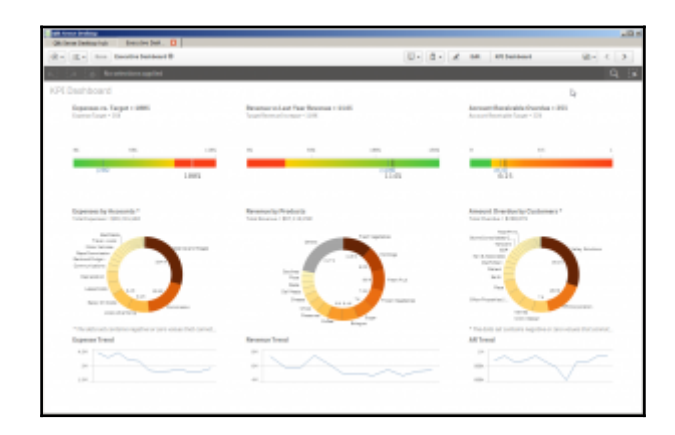

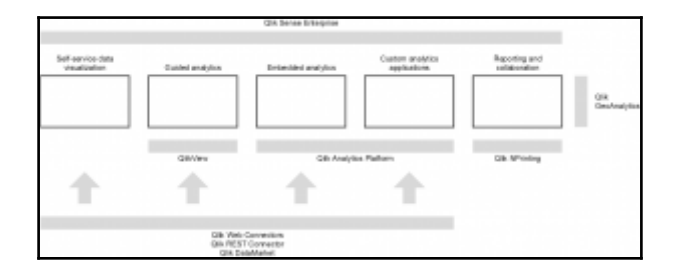

### **Chapter 3: Seeing is Believing**

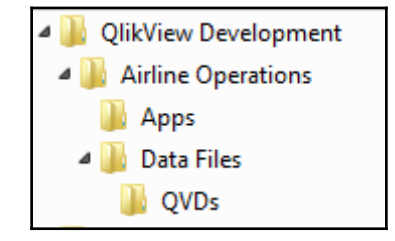

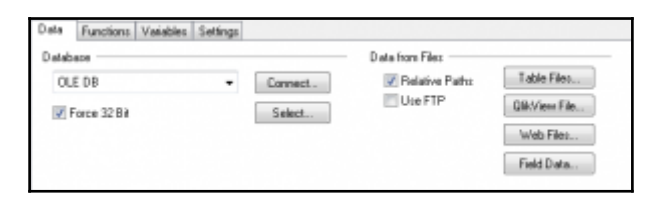

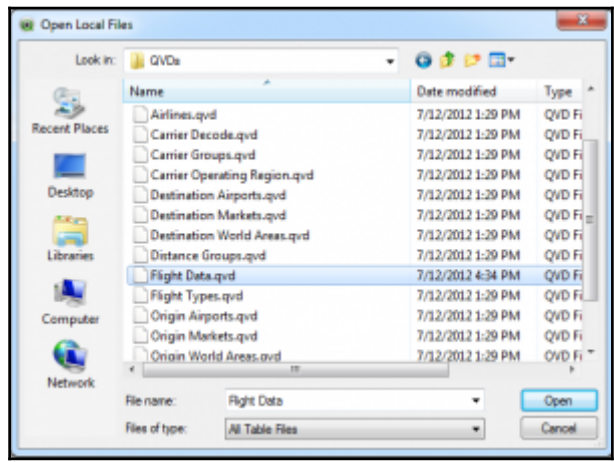

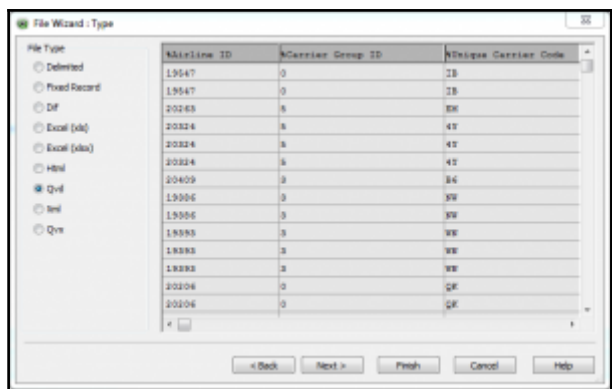

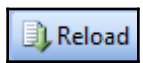

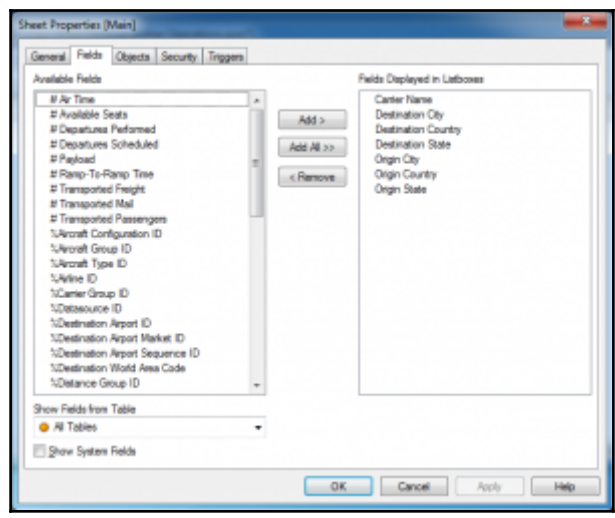

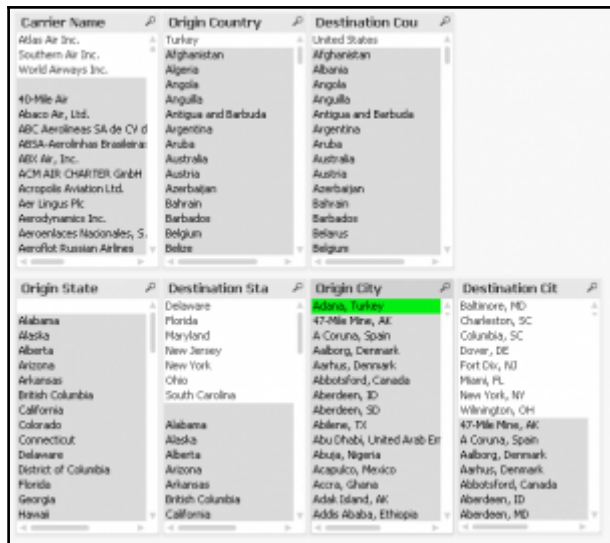

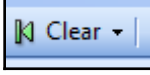

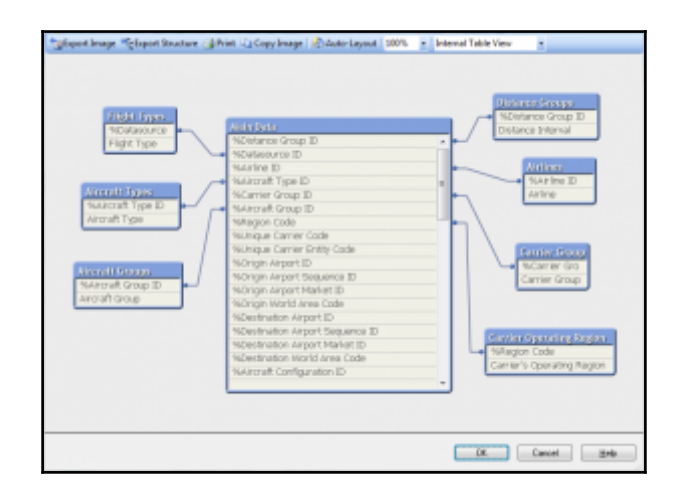

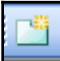

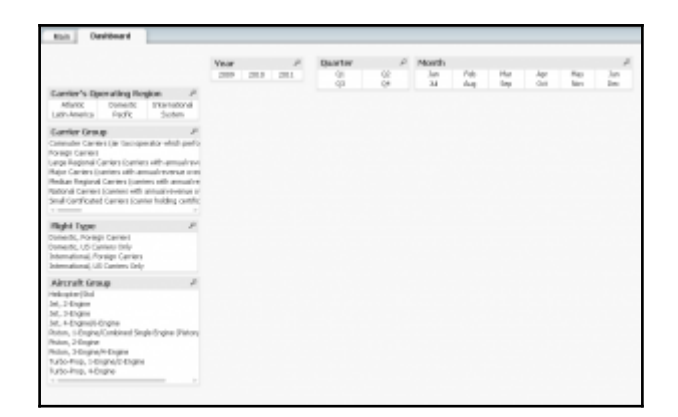

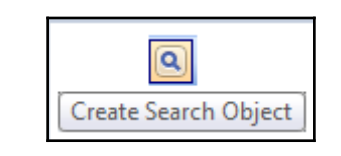

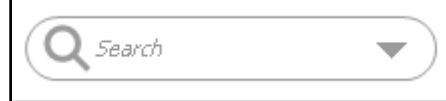

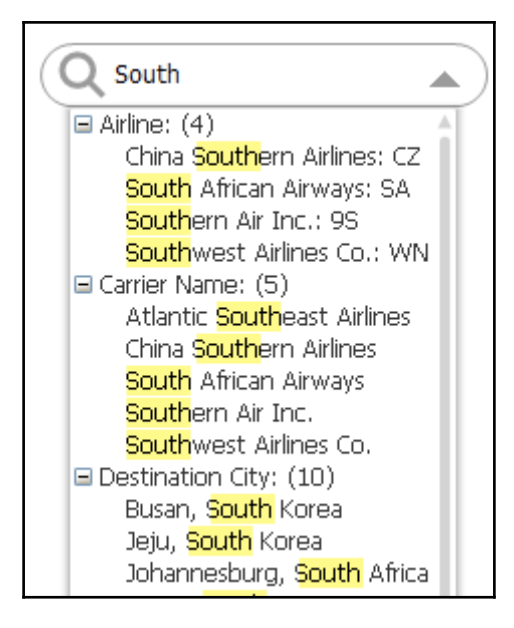

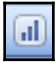

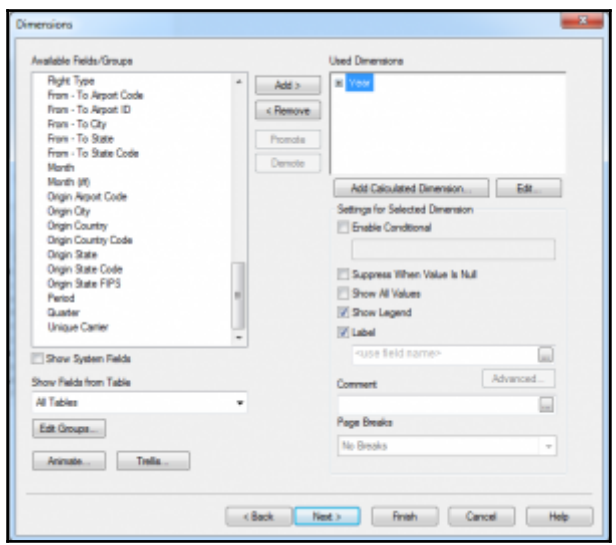

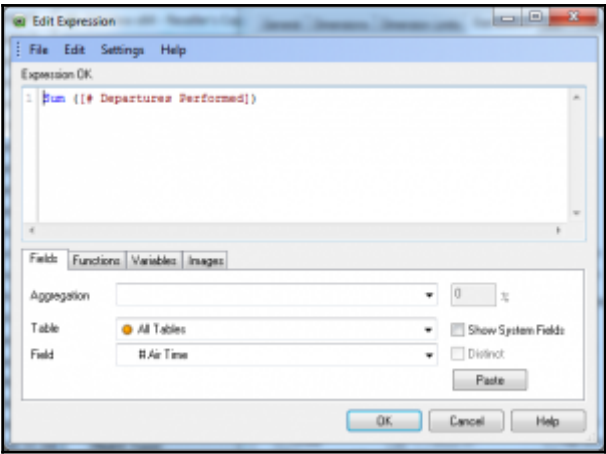

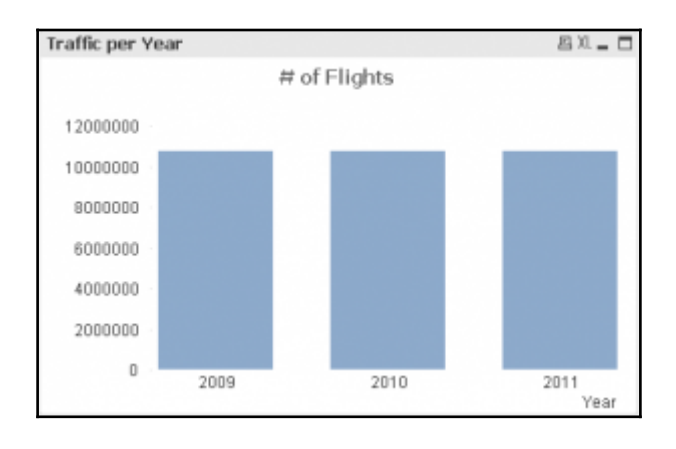

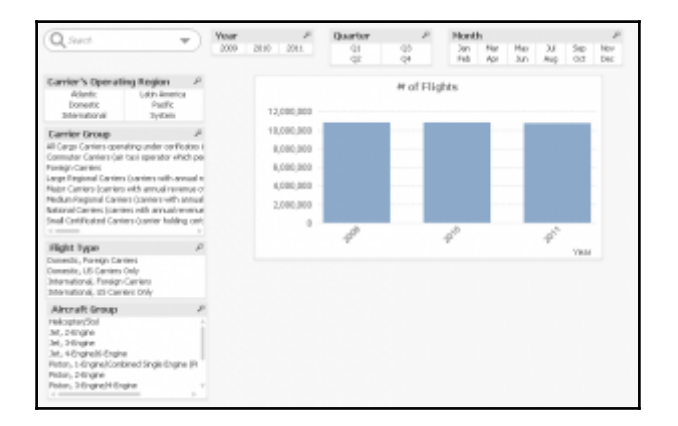

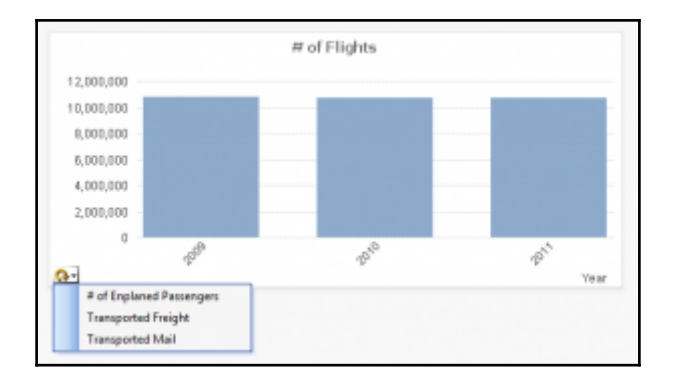

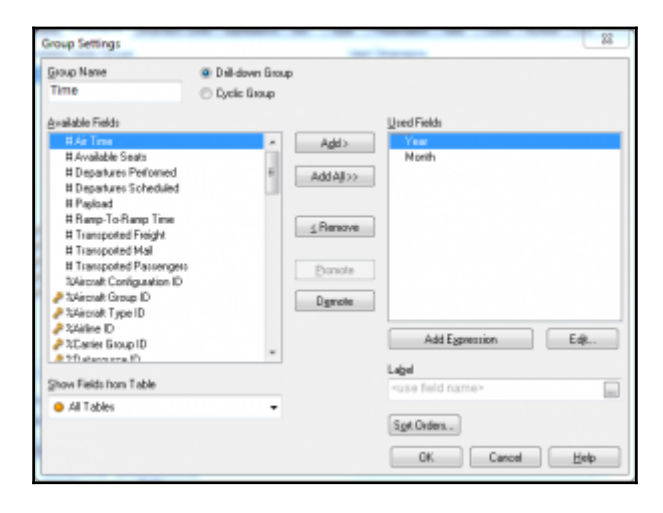

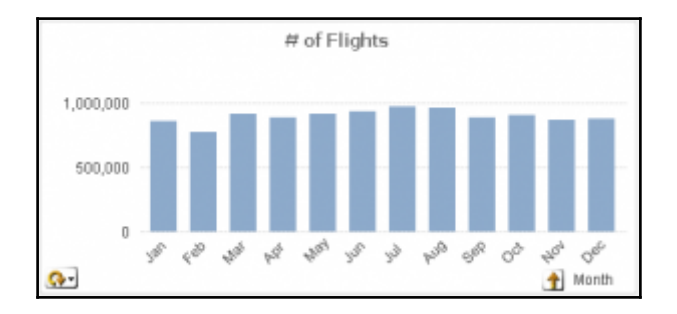

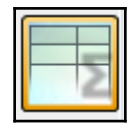

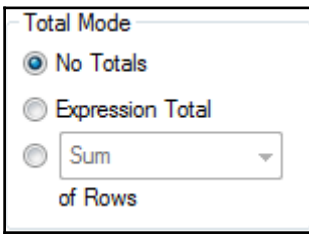

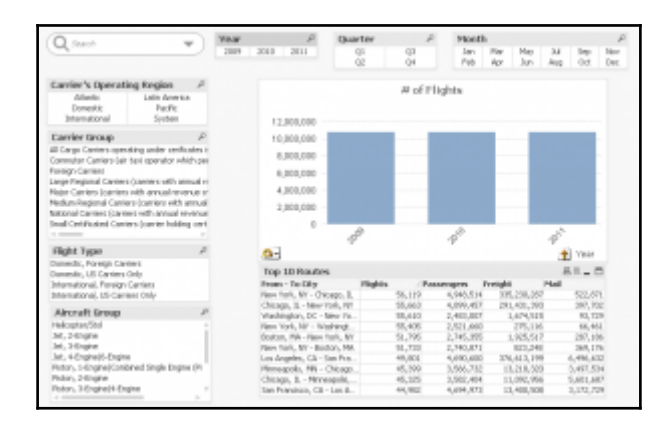

# **Chapter 4: Data Sources**

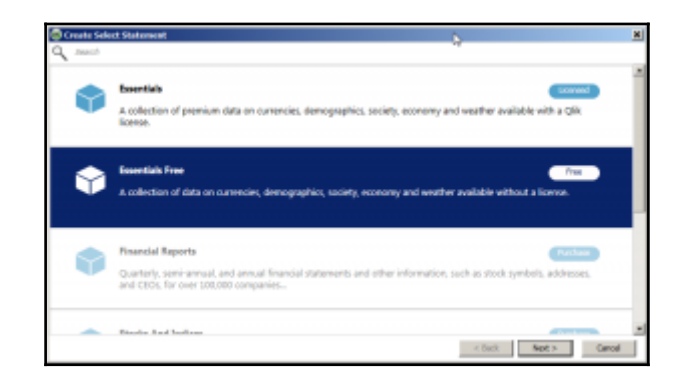

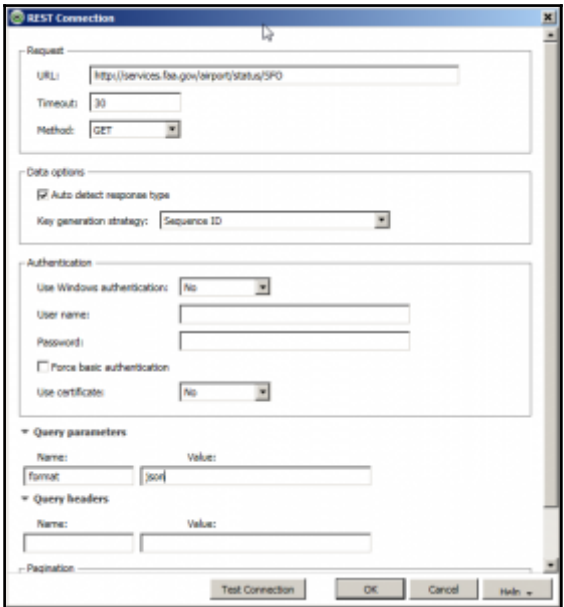

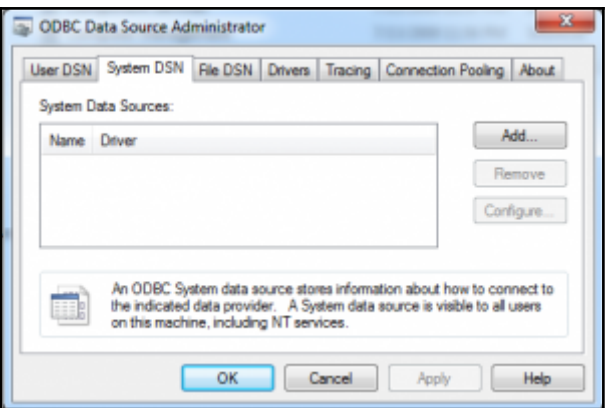

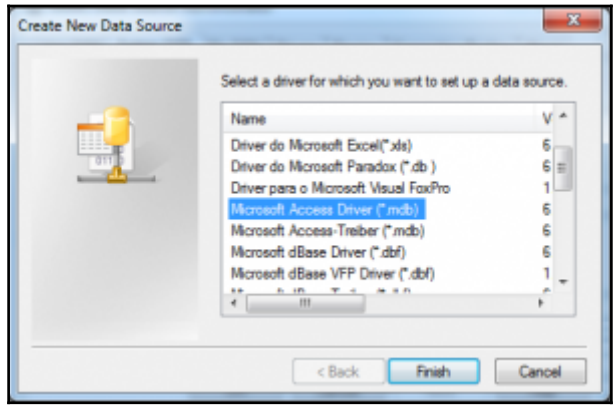

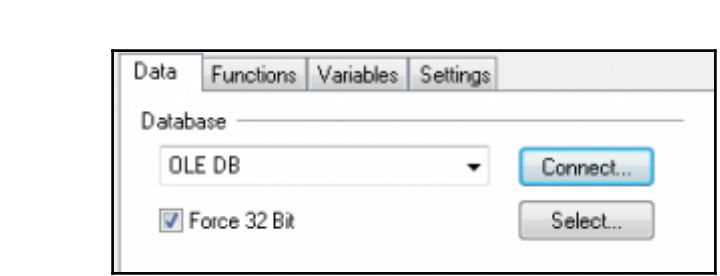

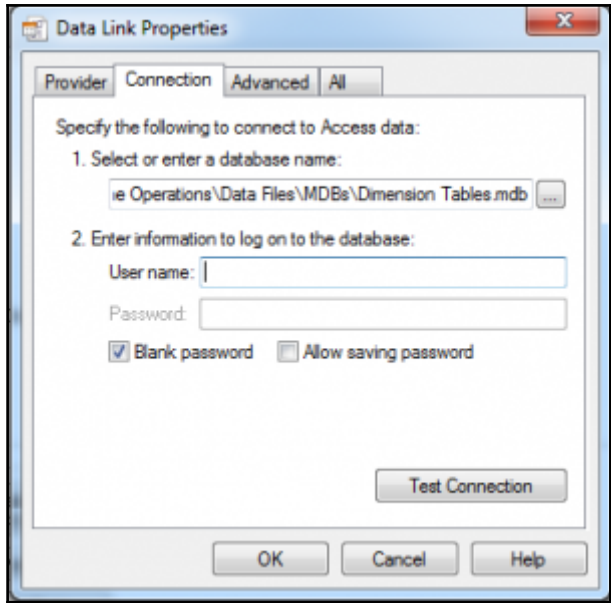

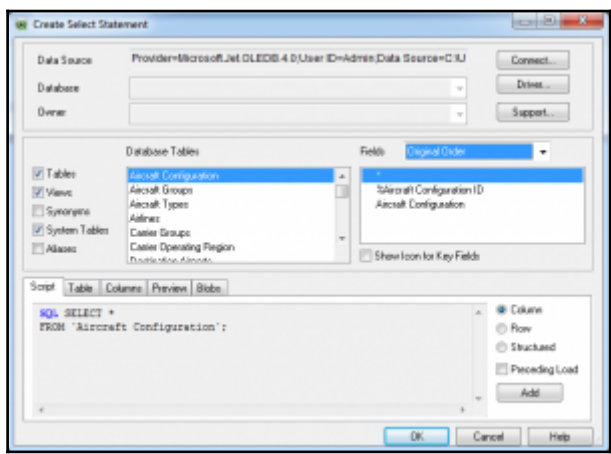

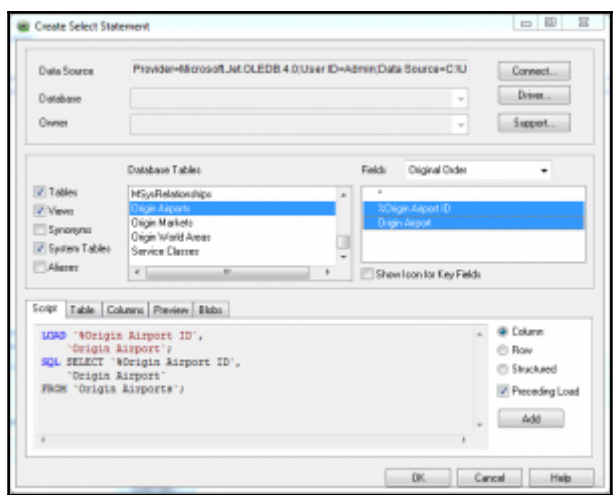

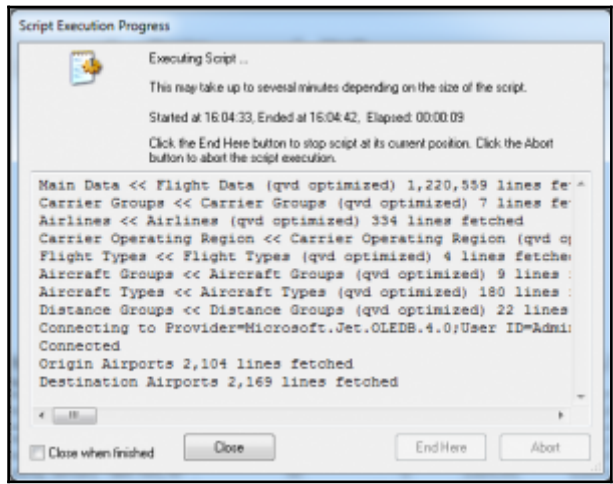

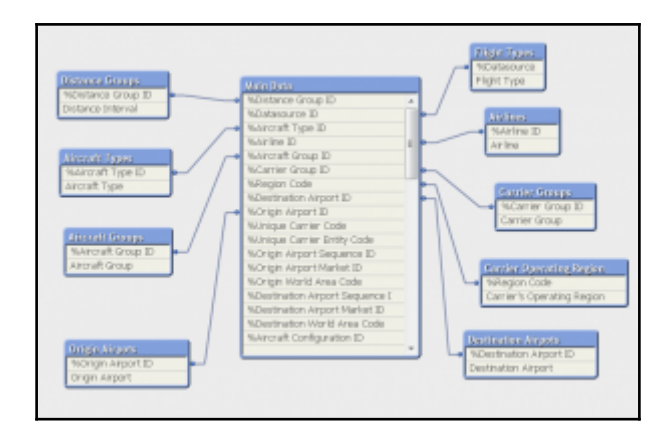

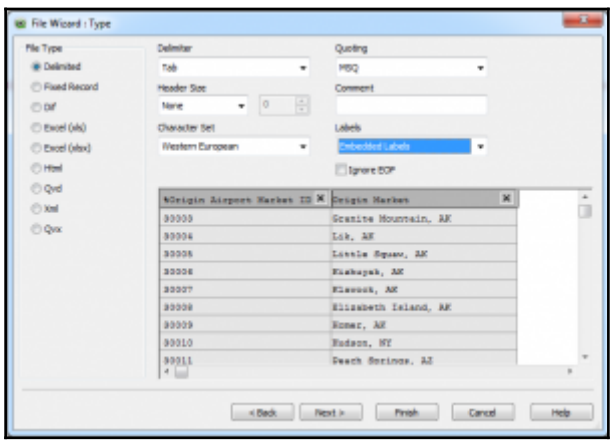

 $\lambda$ 

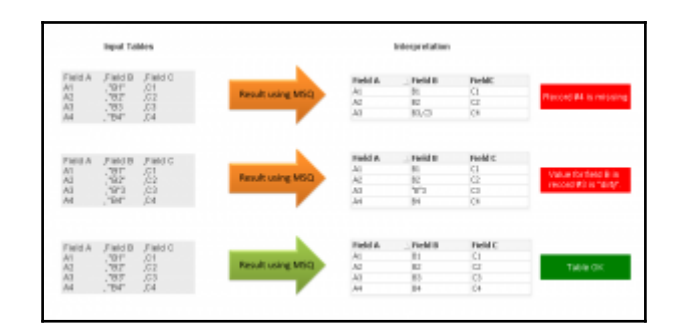

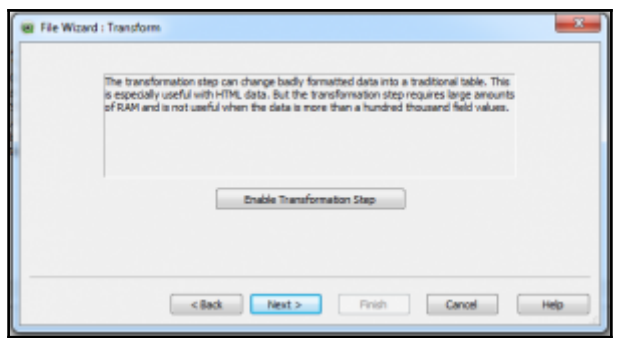

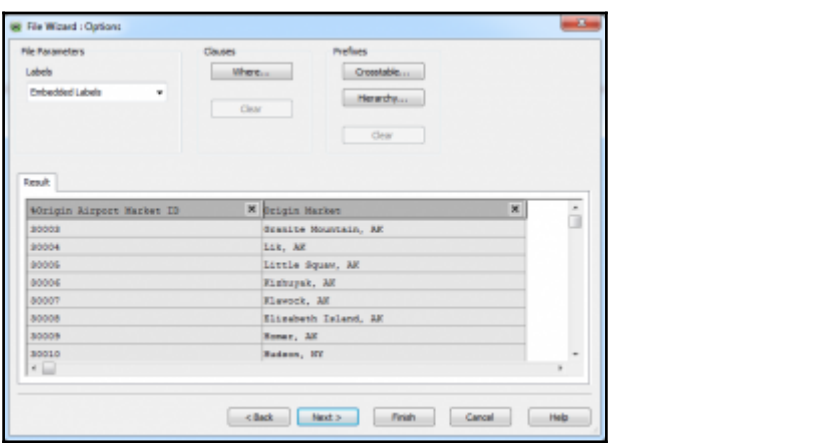

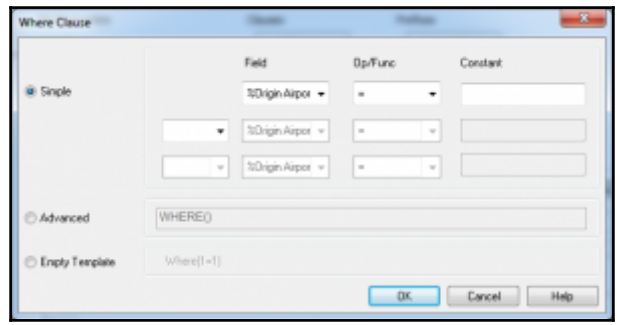

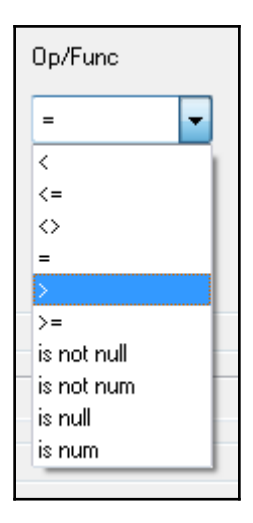

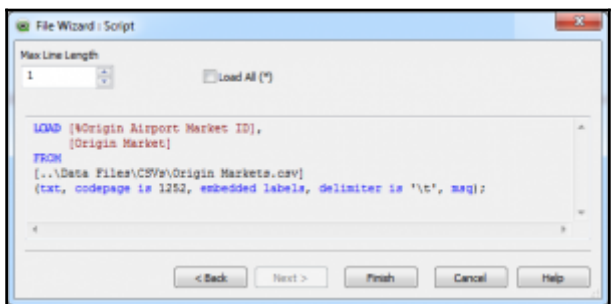

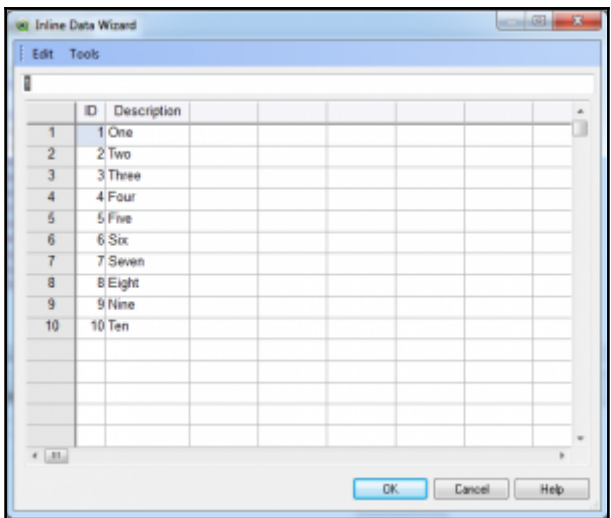

## **Chapter 5: Data Modeling**

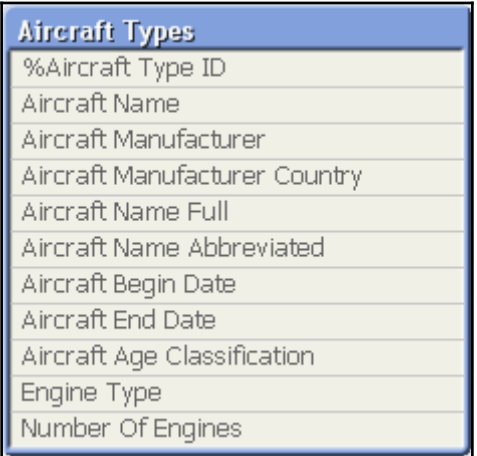

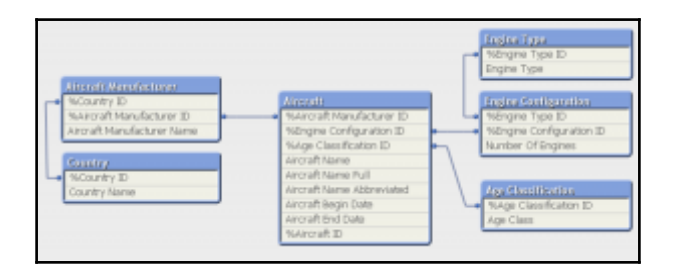

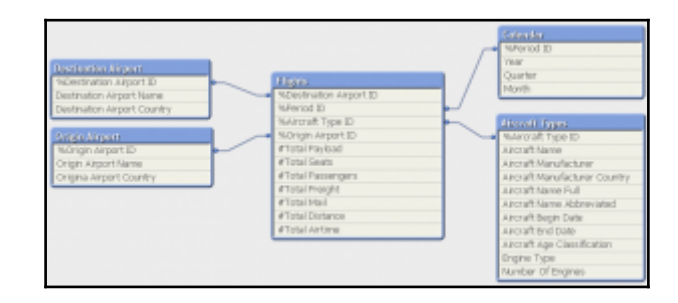

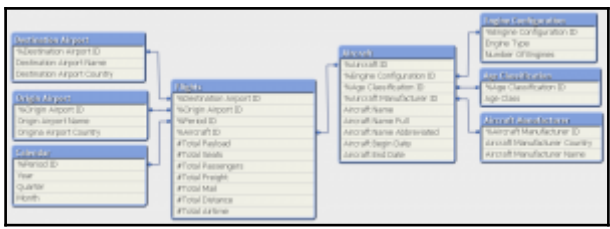

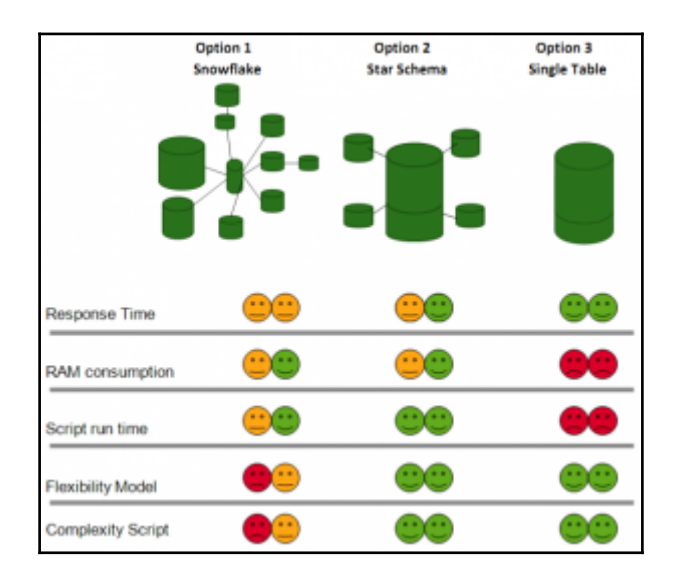

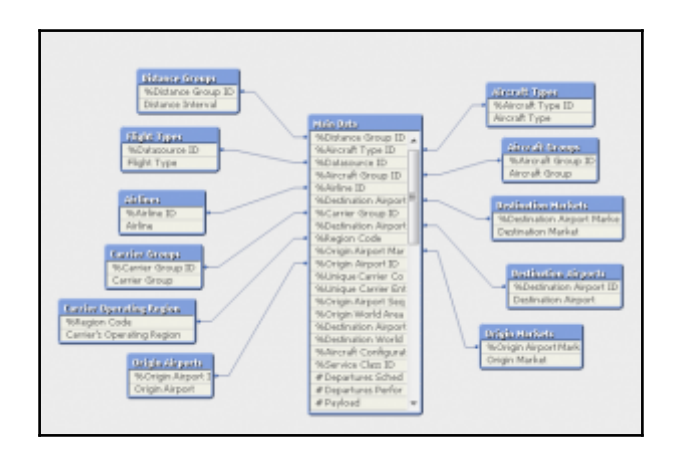

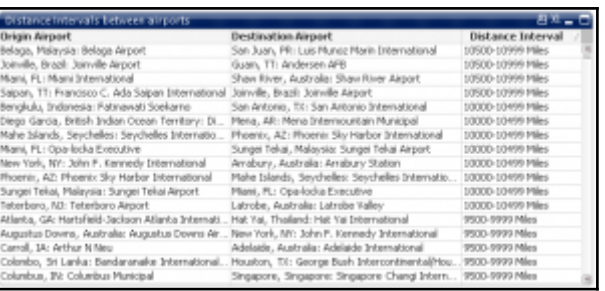

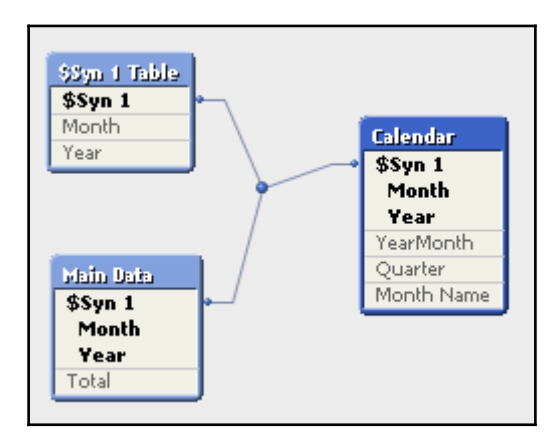

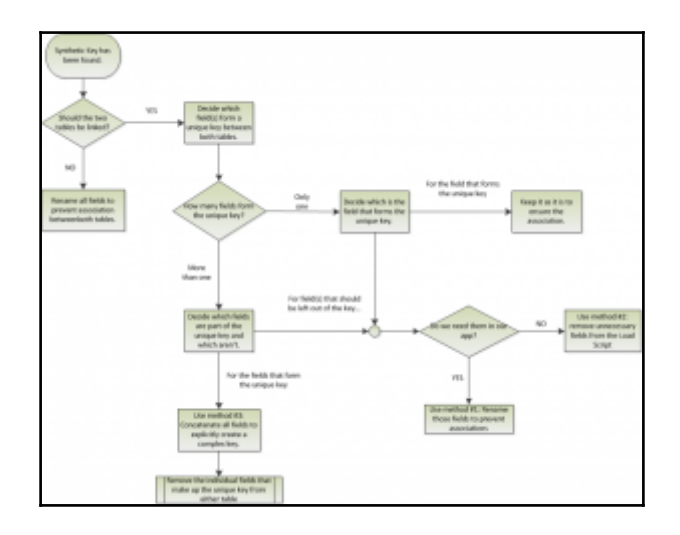

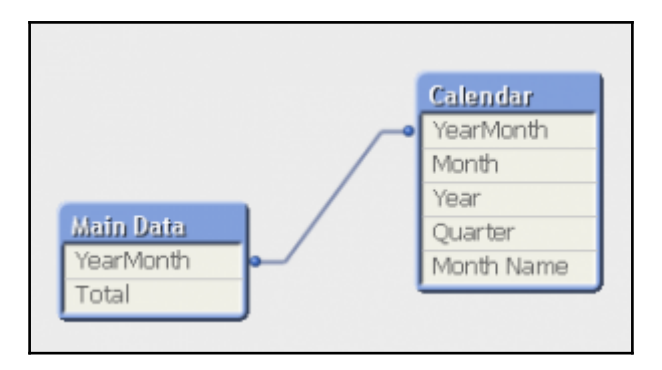

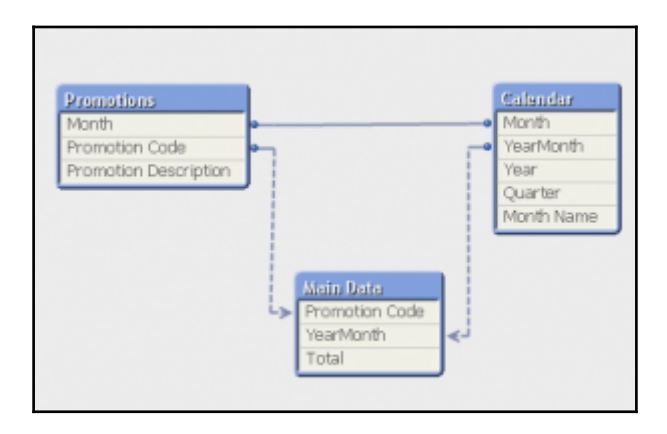

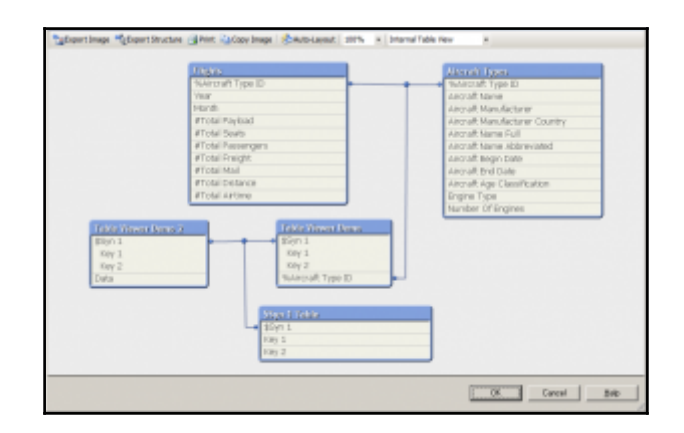

Aircraft Types **Rows: 378** Fields: 11 Keys: 1

Dimension containing information on aircrafts, including engine types and configuration and manufacturer

> %Aircraft Type ID [Key] Information density: 100% Subset ratio: 42% Tags: \$key, \$numeric, \$integer

Primary key of the Aircraft Type dimension

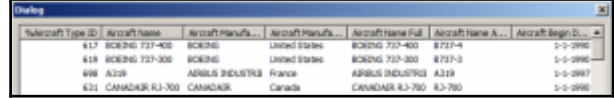

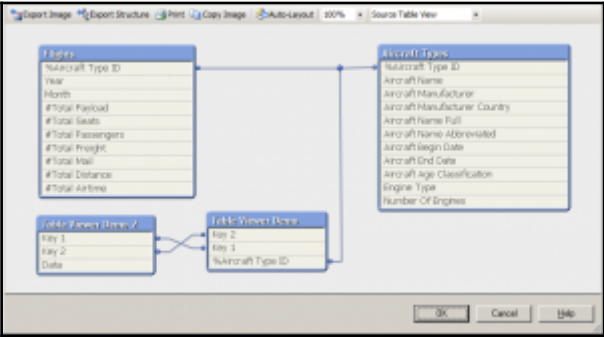

## **Chapter 6: Styling Up**

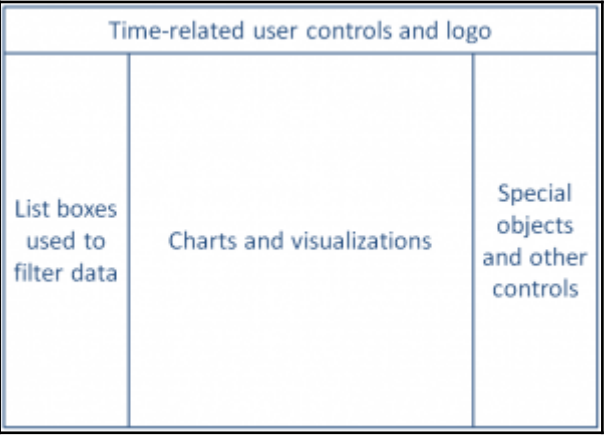

★HighCloud

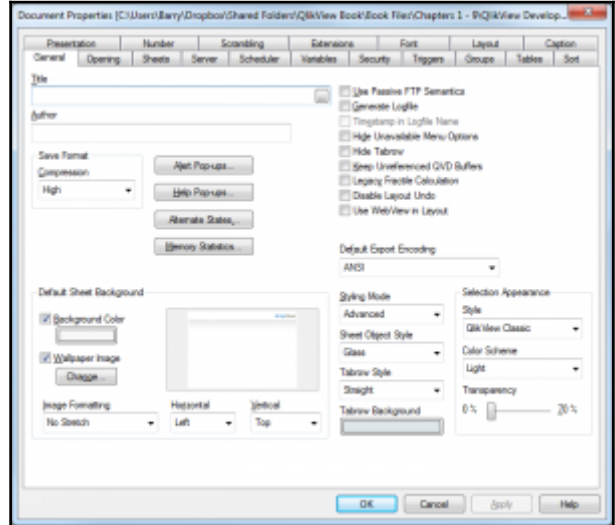

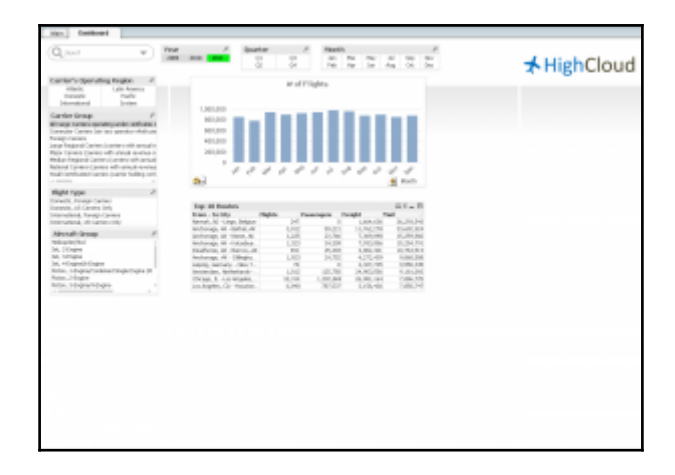

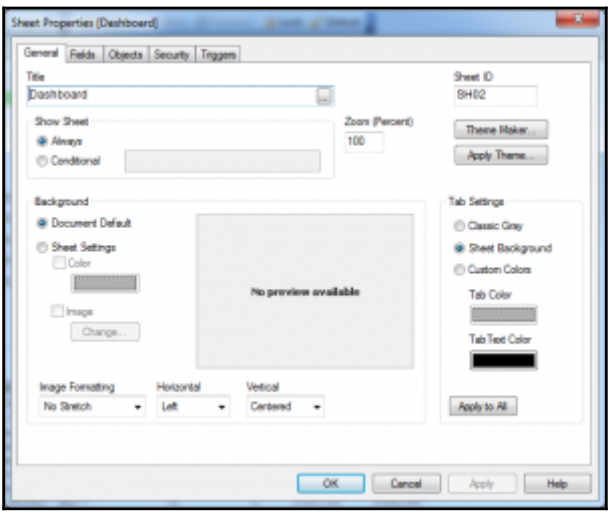

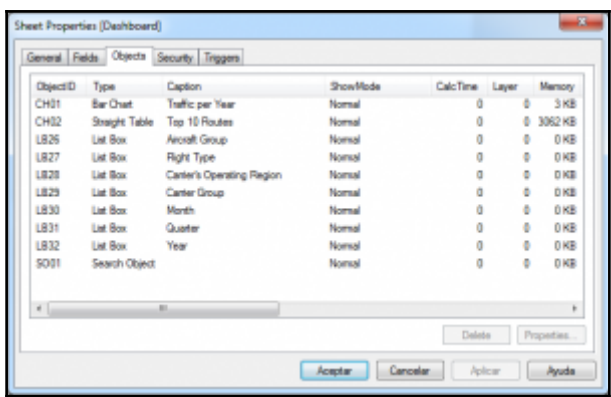

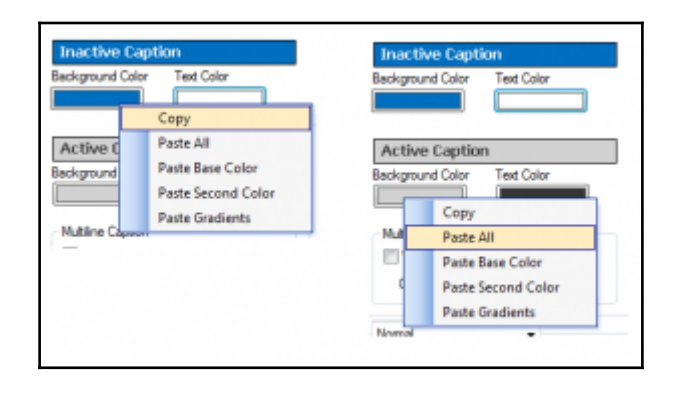

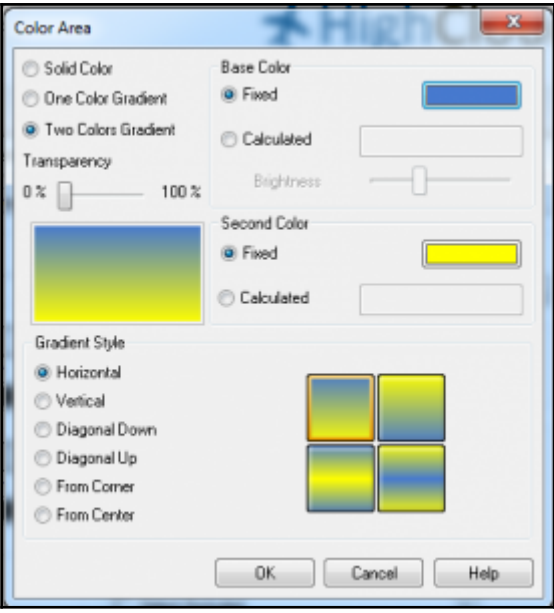

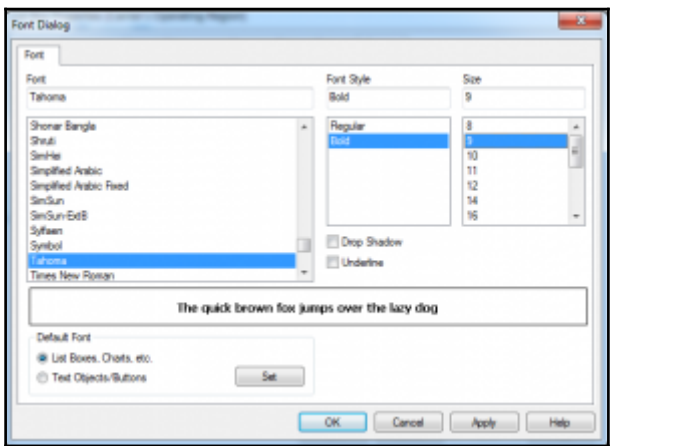

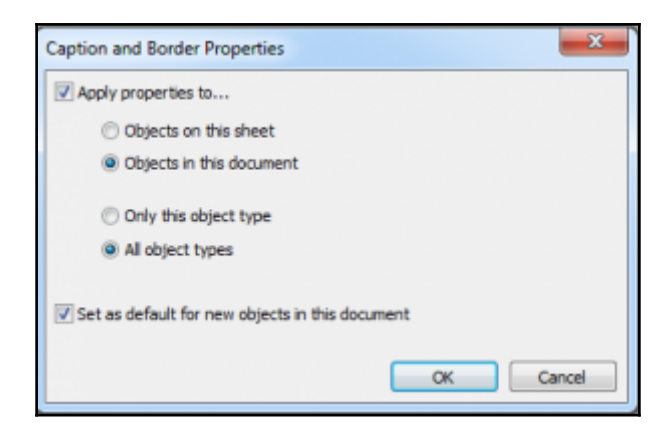

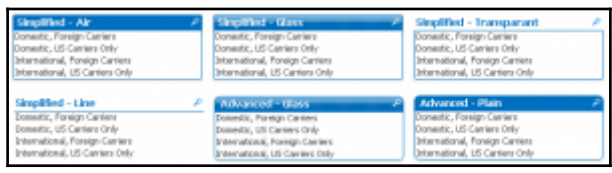

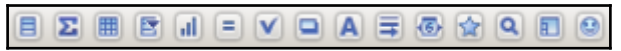

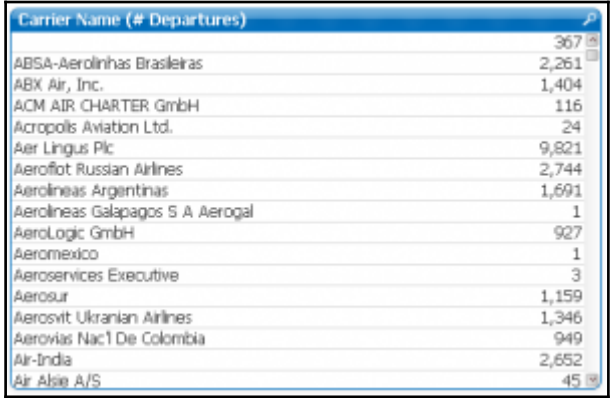

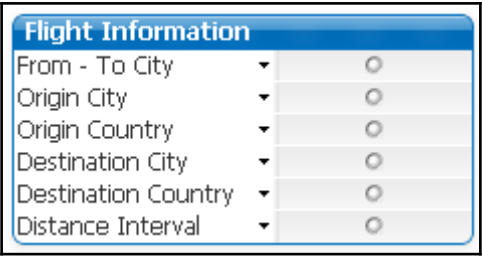

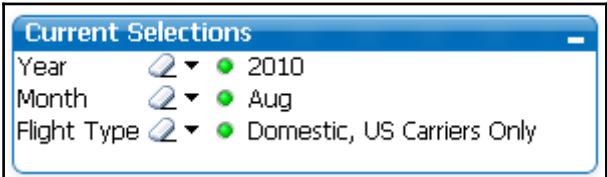

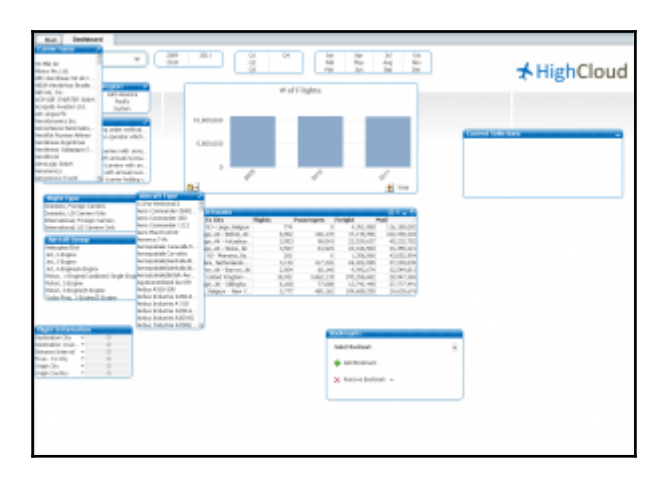

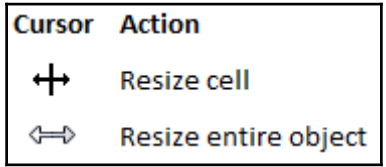

$$
|\mathbb{B}\oplus\mathbb{B}\oplus\mathbb{B}|_{\mathbb{B}\oplus\mathbb{B}}\oplus\mathbb{B}|_{\mathbb{B}\oplus\mathbb{B}}\oplus\mathbb{B}|
$$

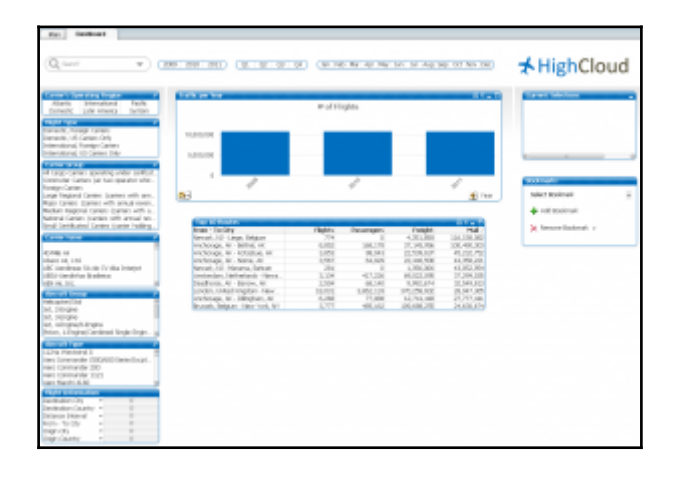

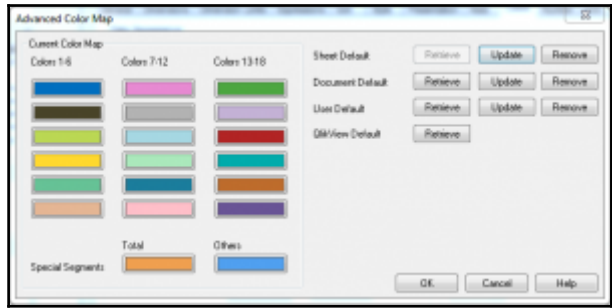

### **Chapter 7: Building Dashboards**

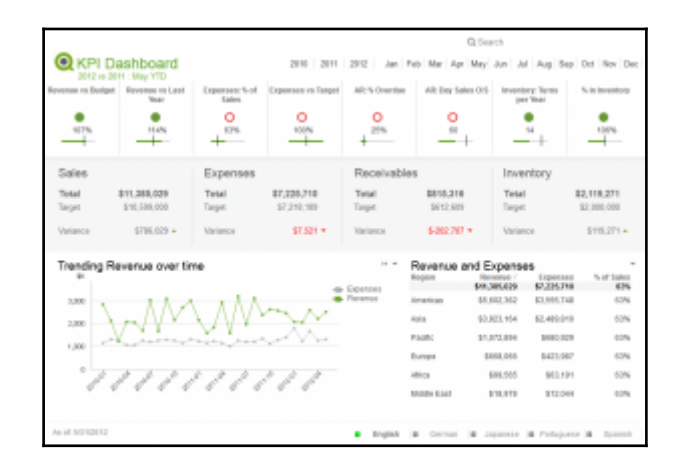

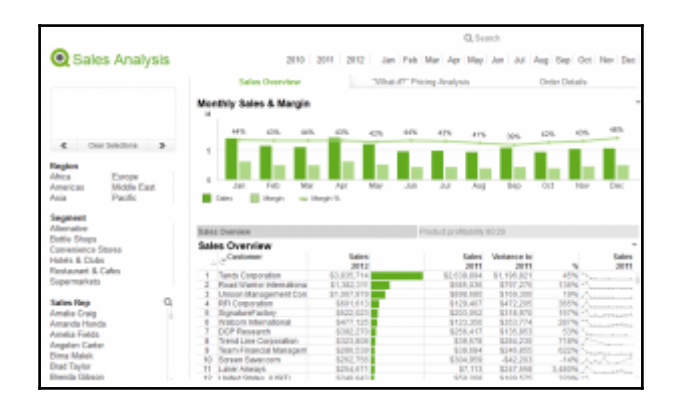

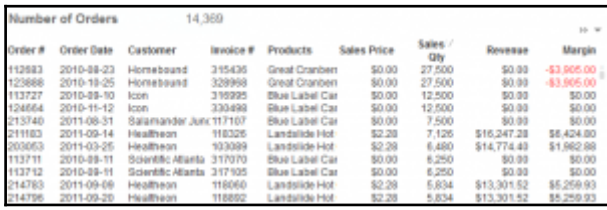
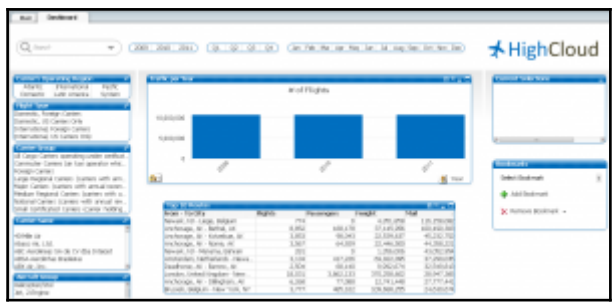

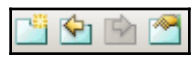

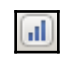

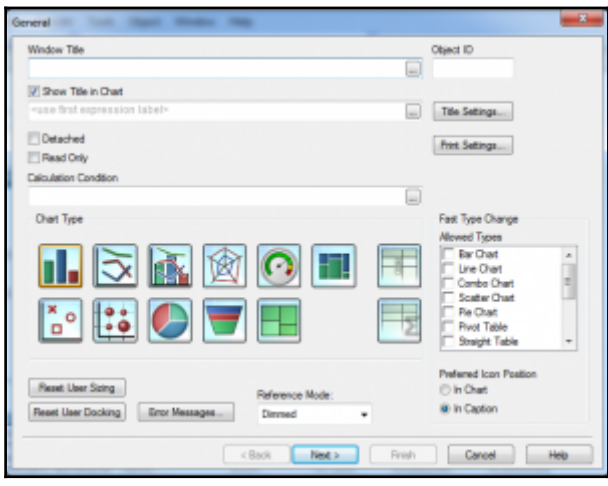

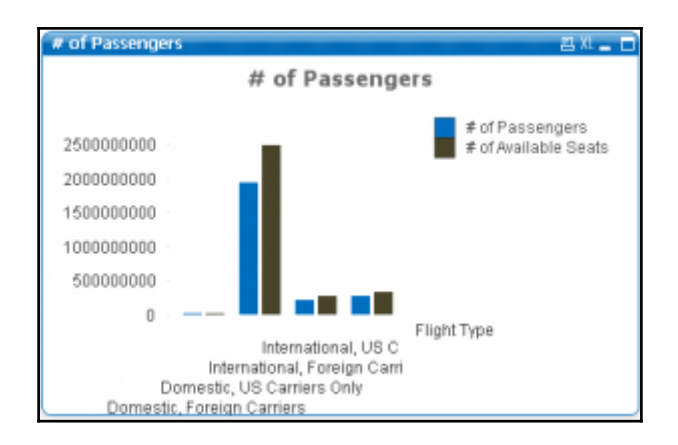

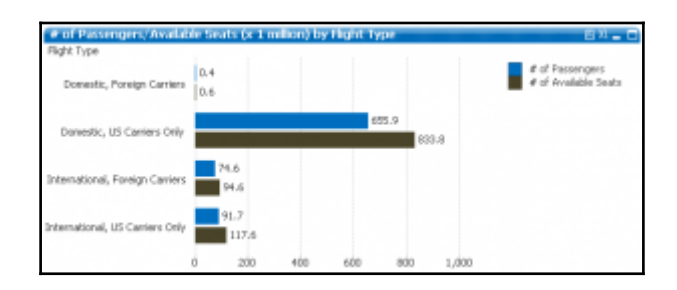

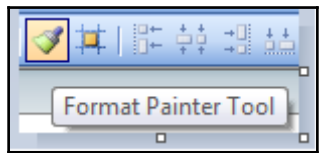

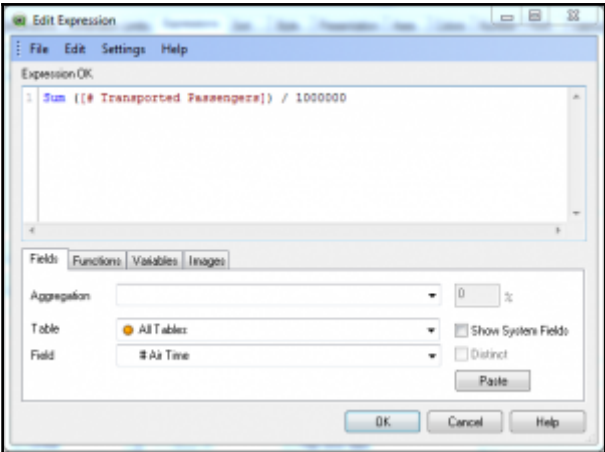

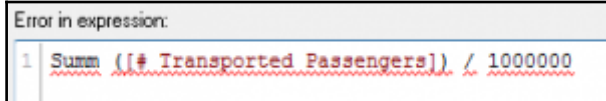

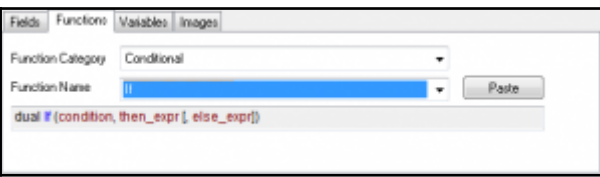

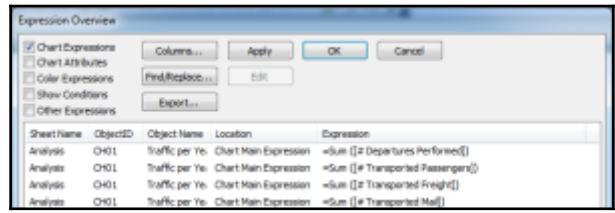

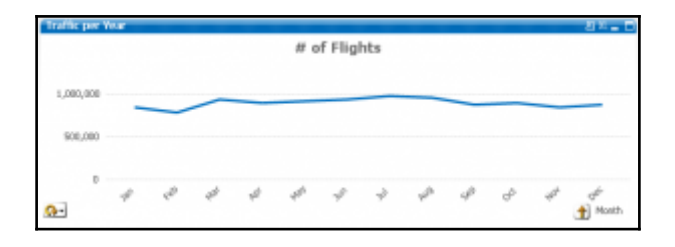

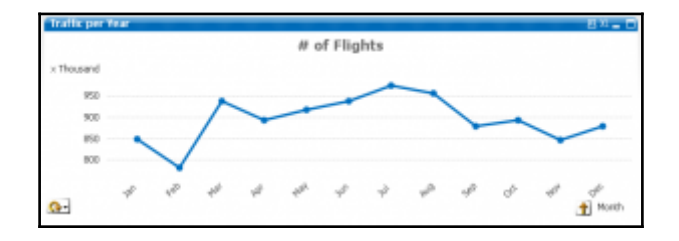

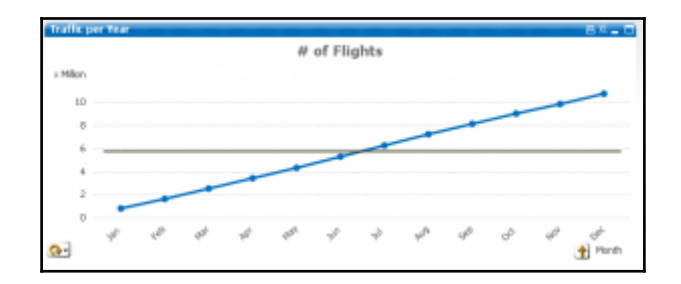

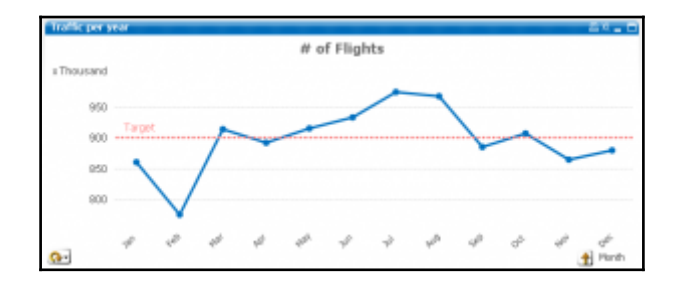

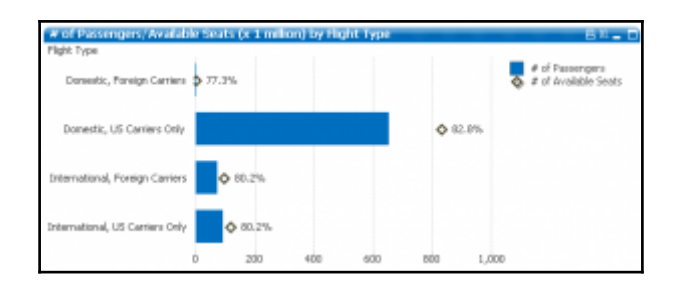

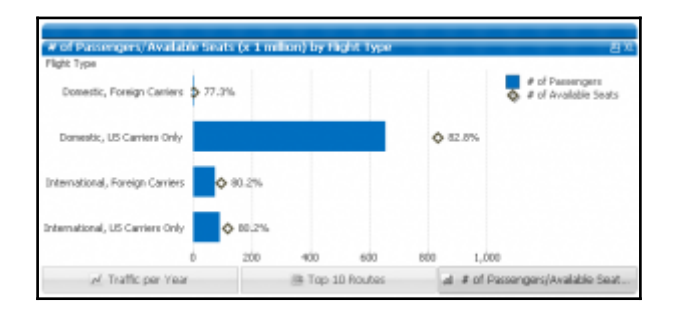

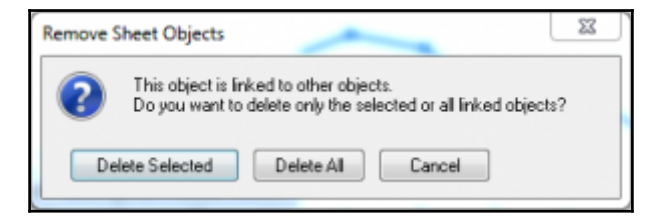

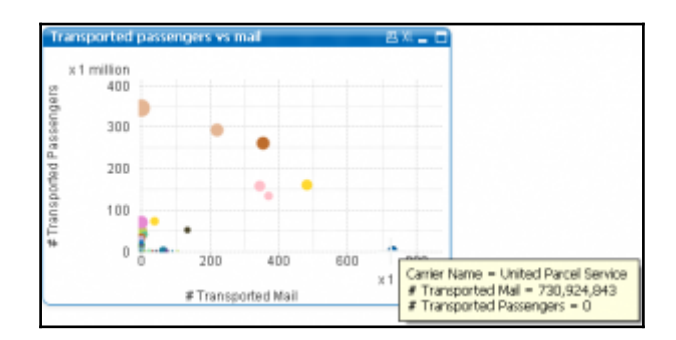

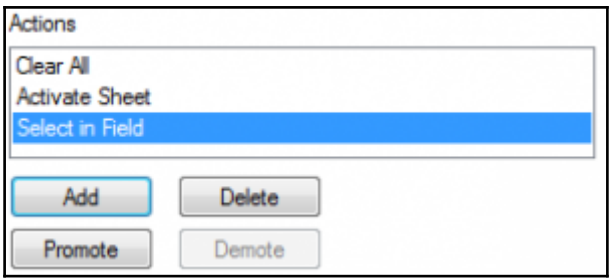

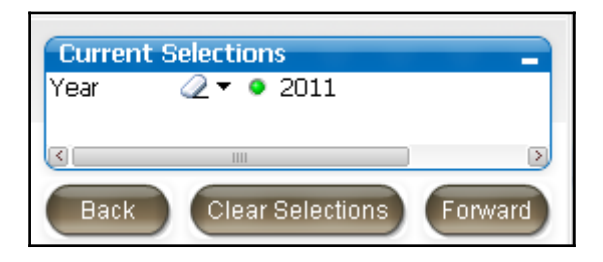

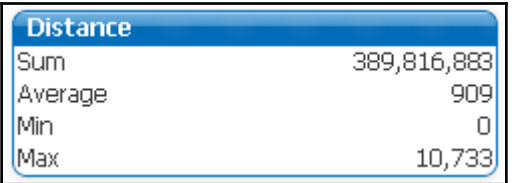

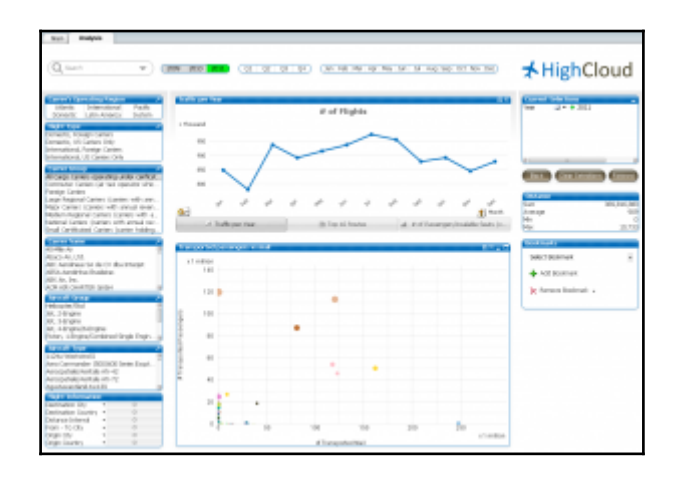

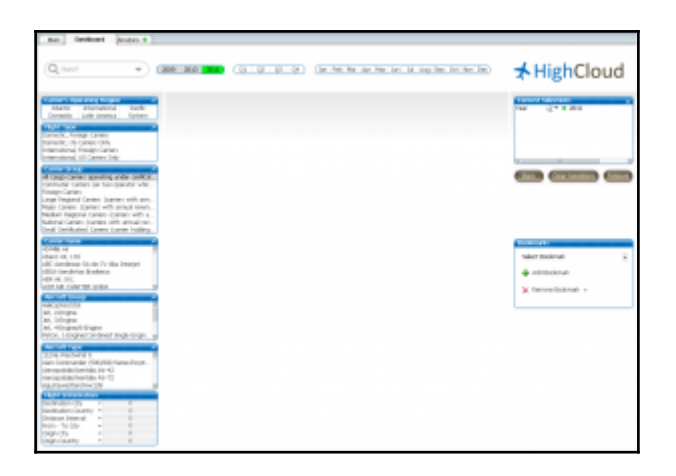

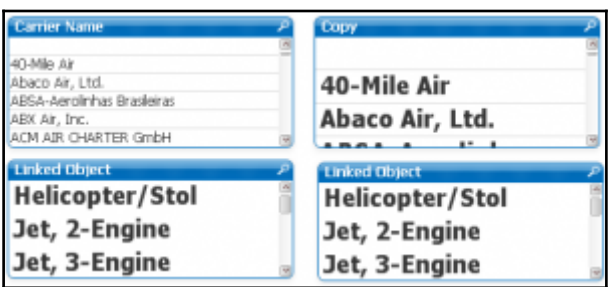

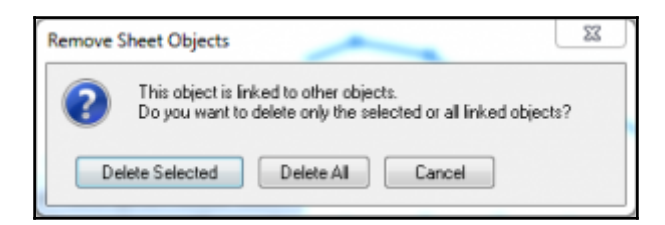

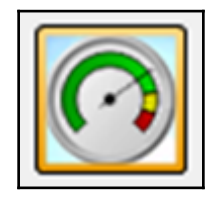

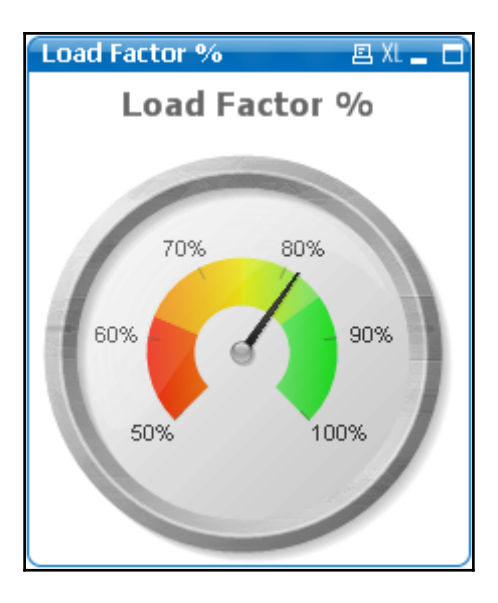

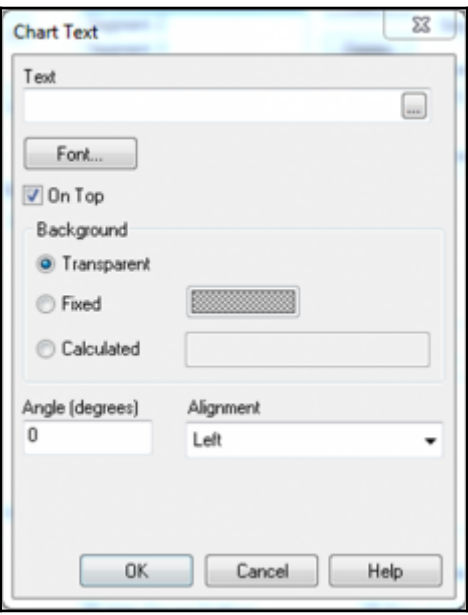

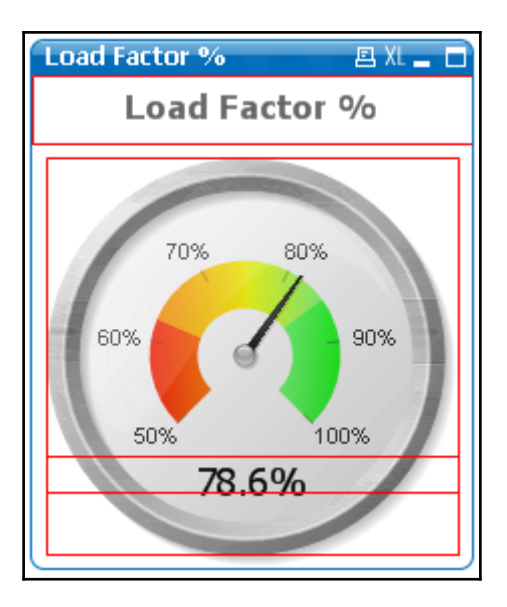

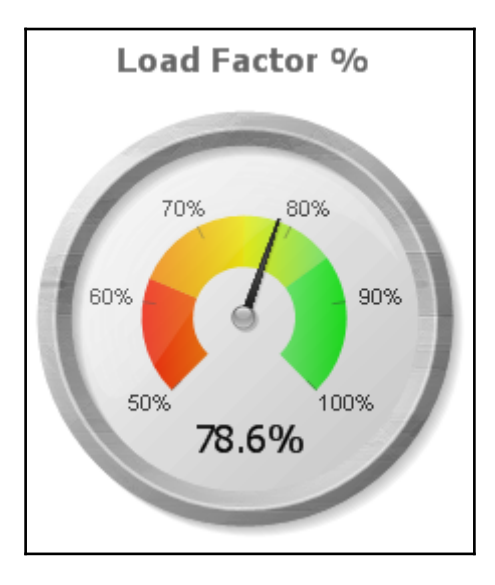

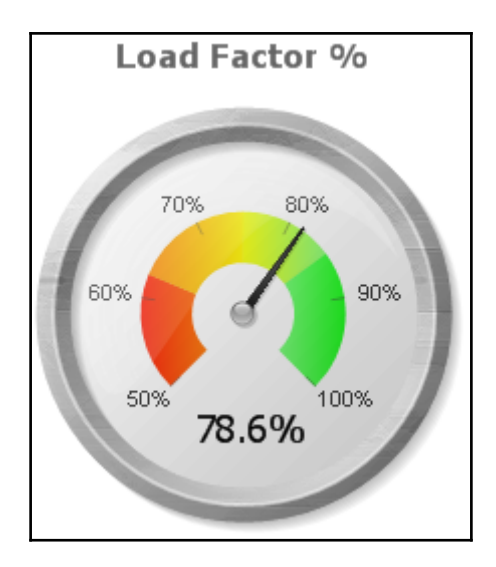

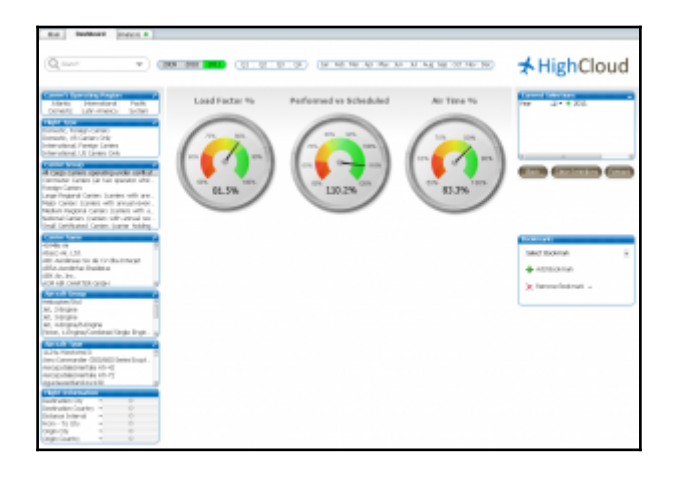

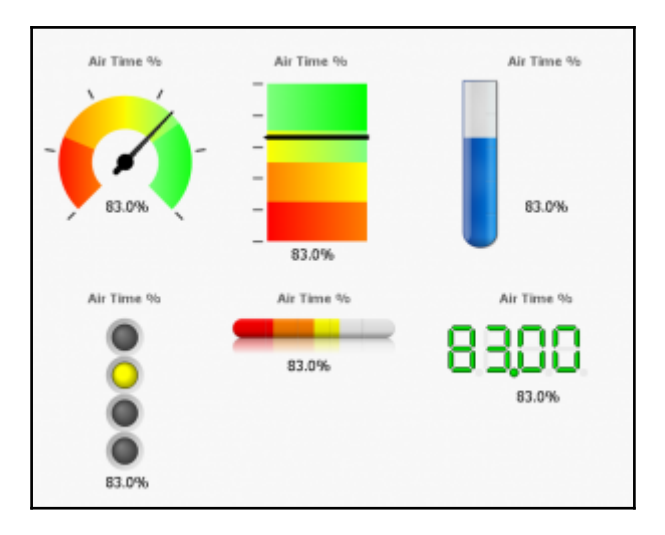

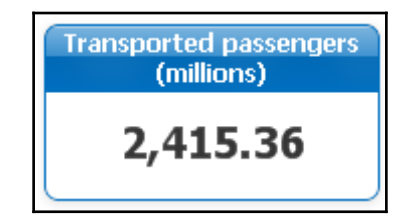

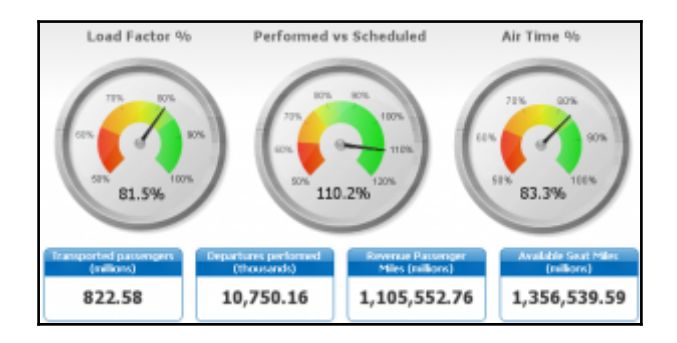

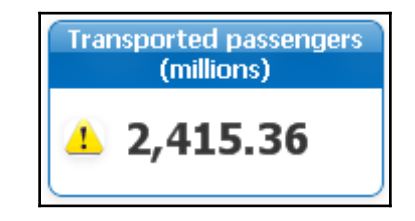

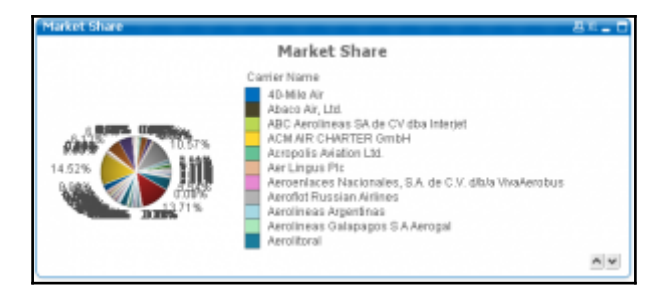

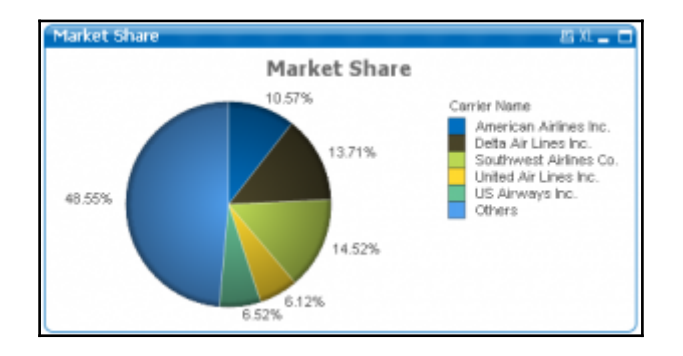

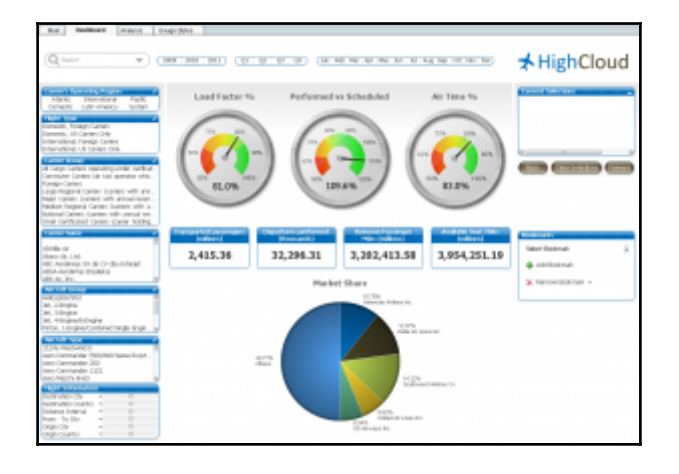

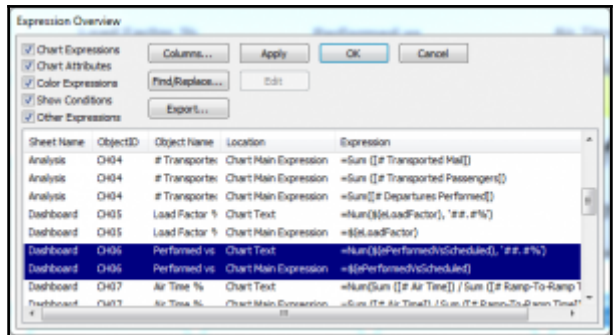

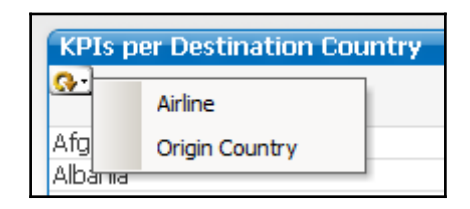

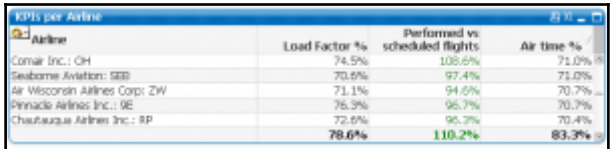

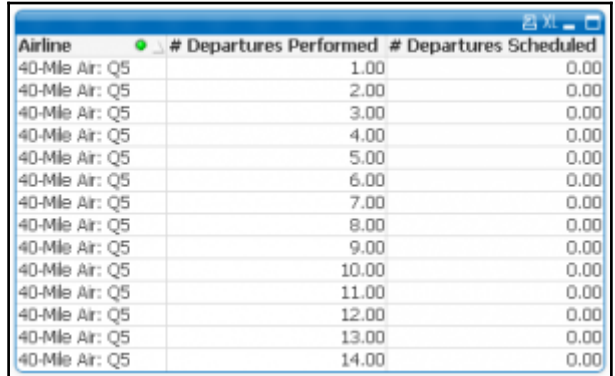

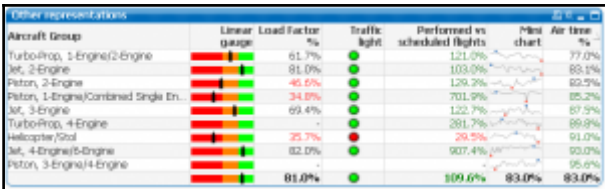

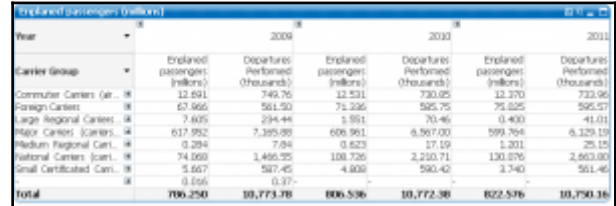

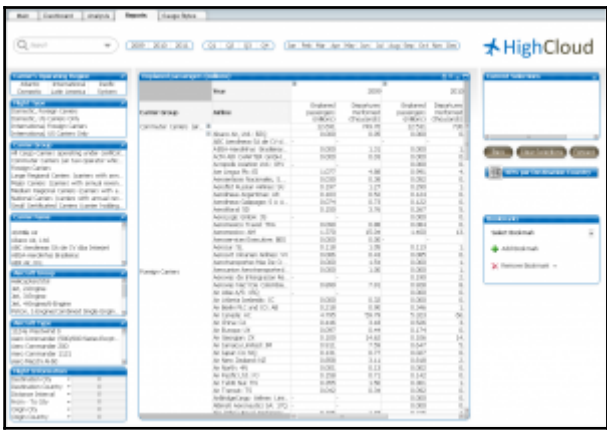

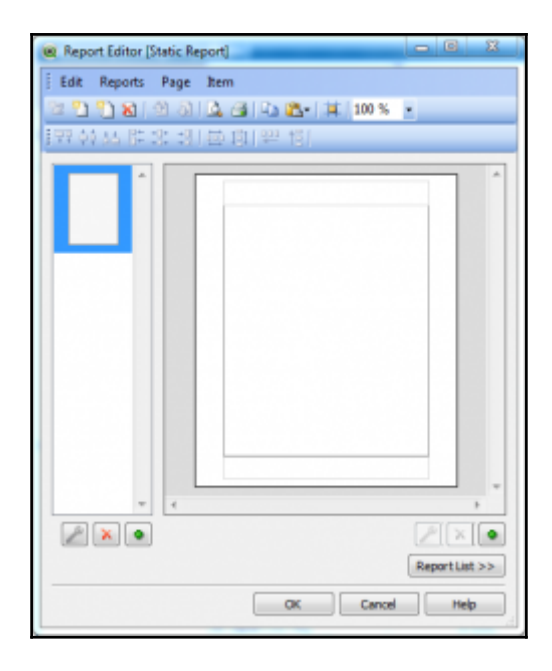

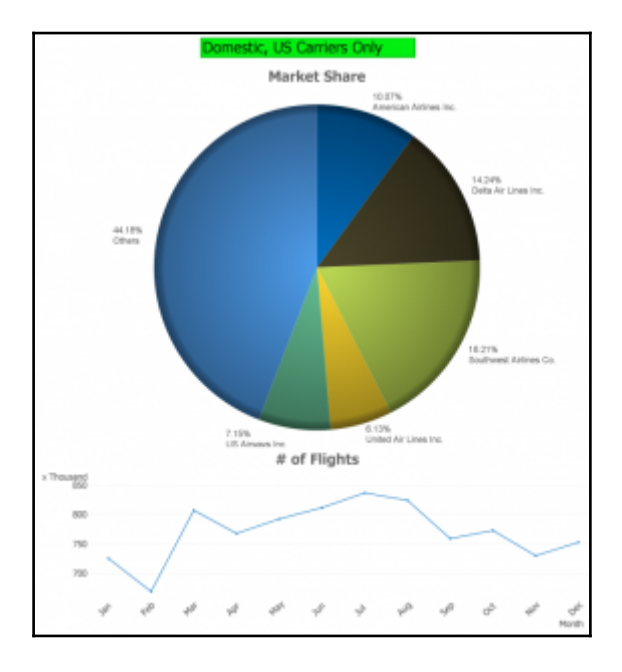

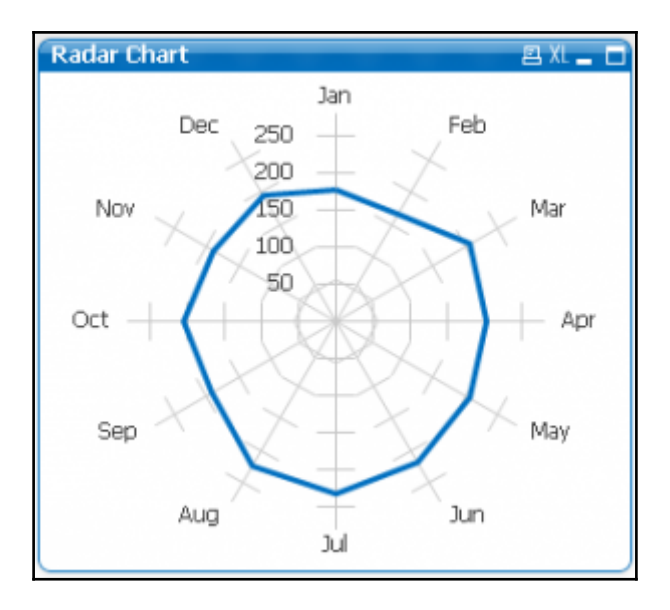

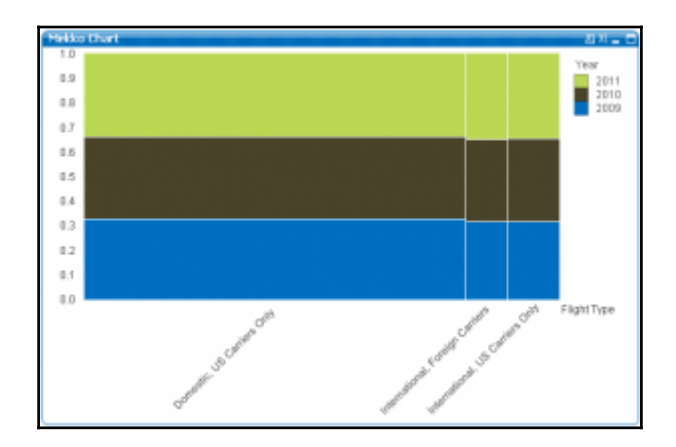

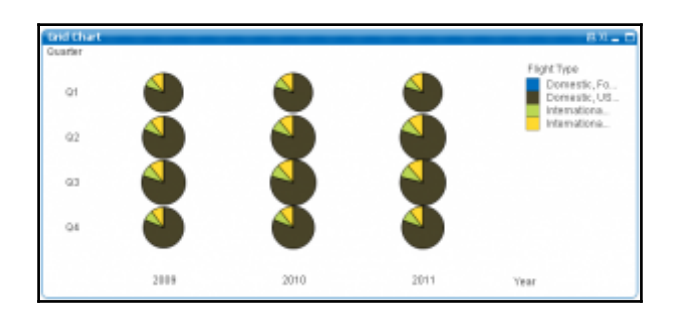

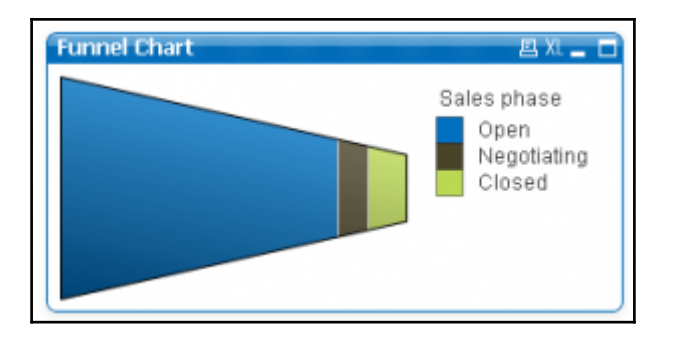

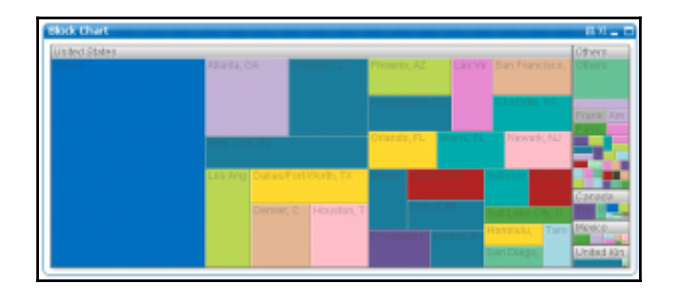

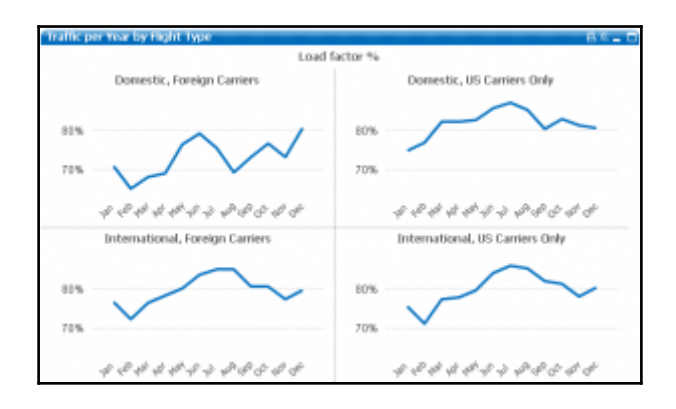

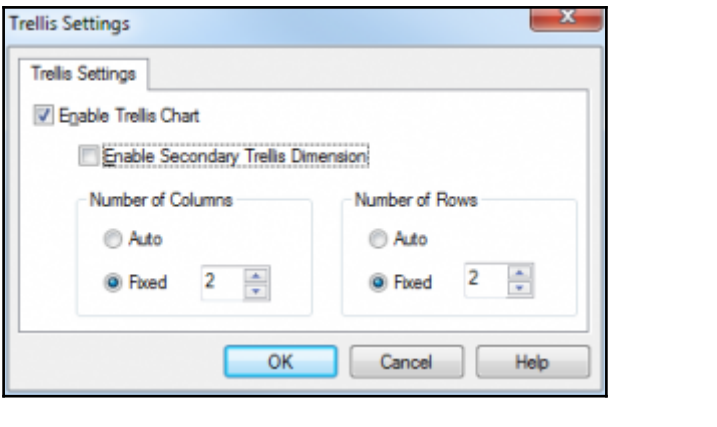

## **Chapter 8: Scripting**

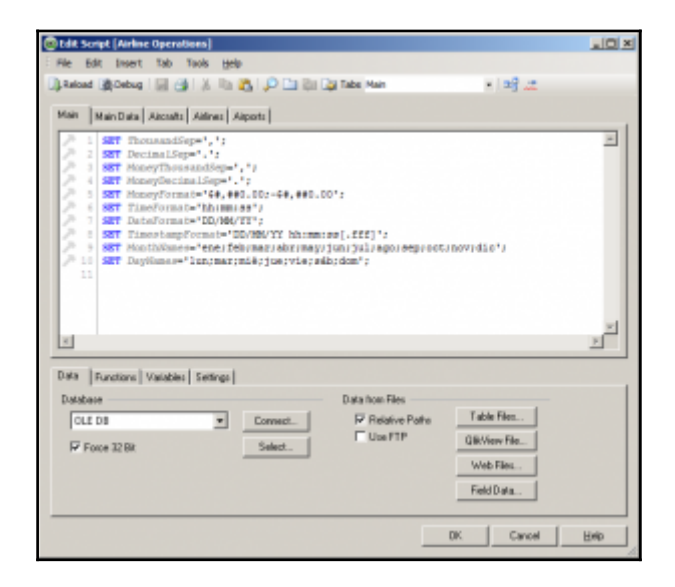

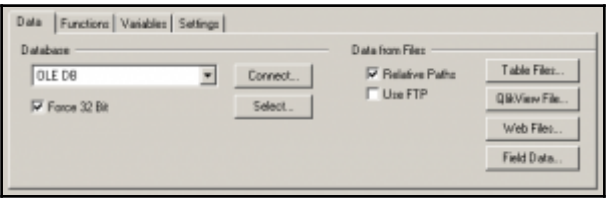

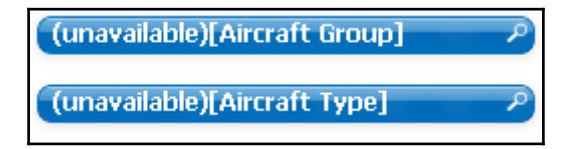

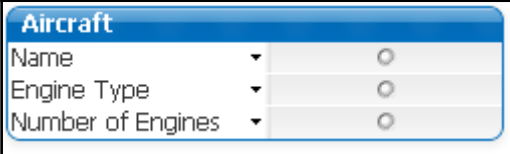

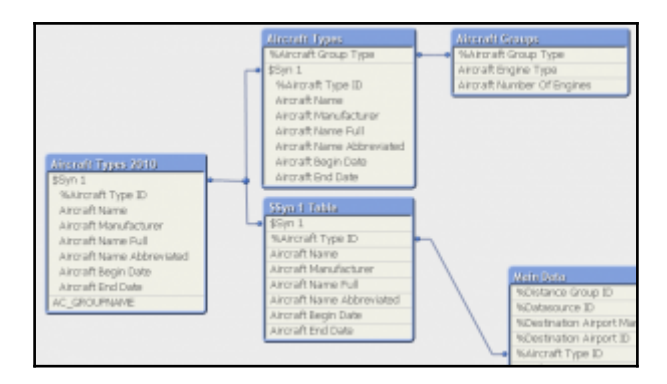

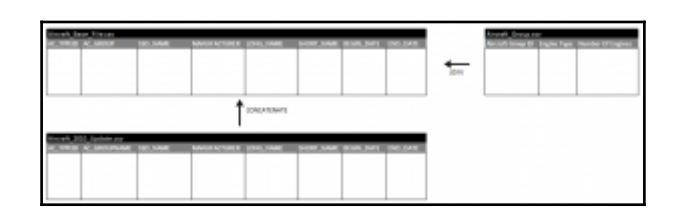

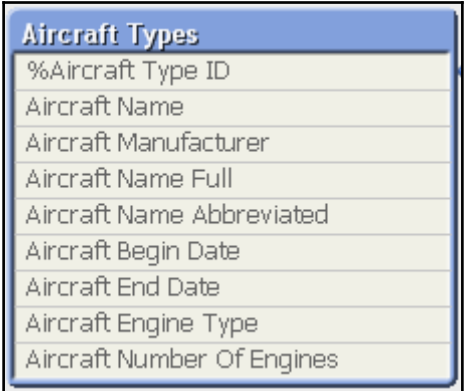

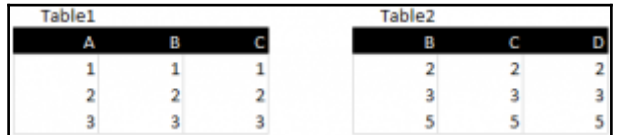

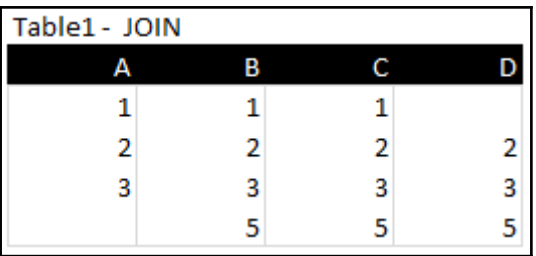

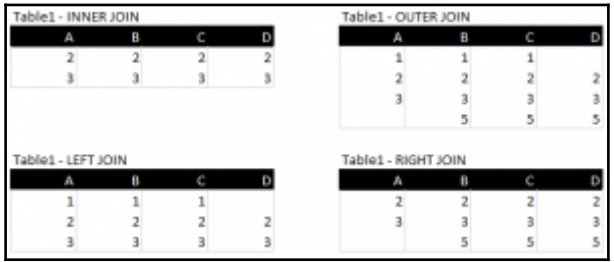

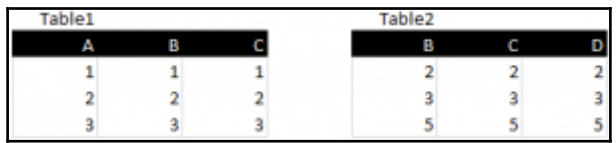

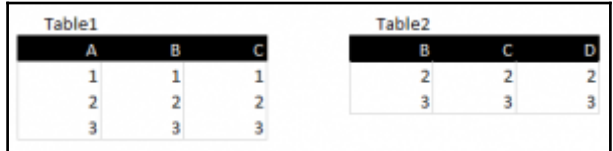

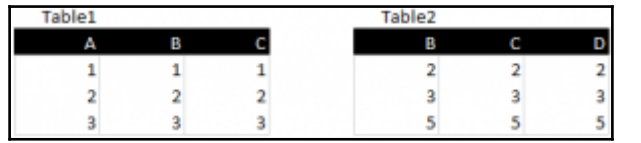

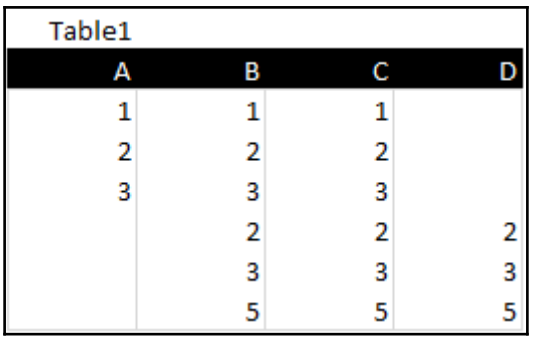

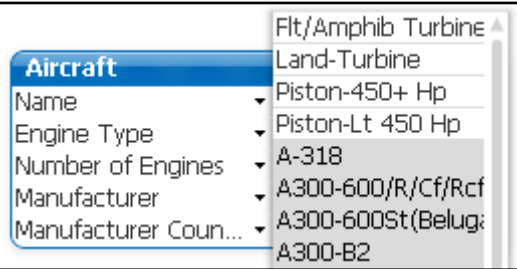

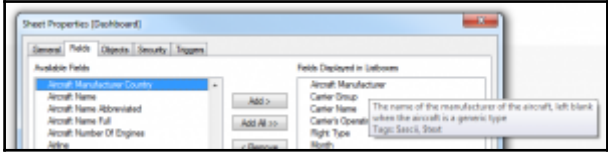

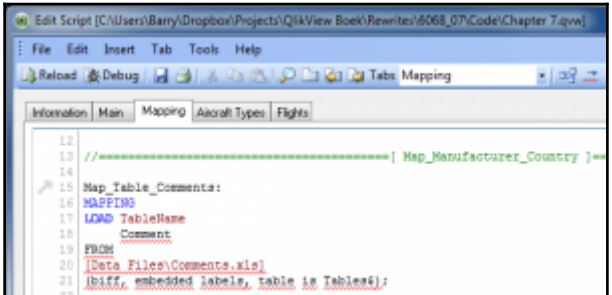

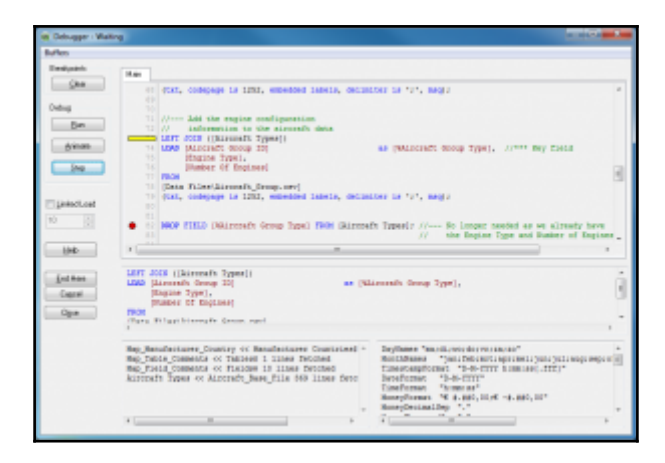

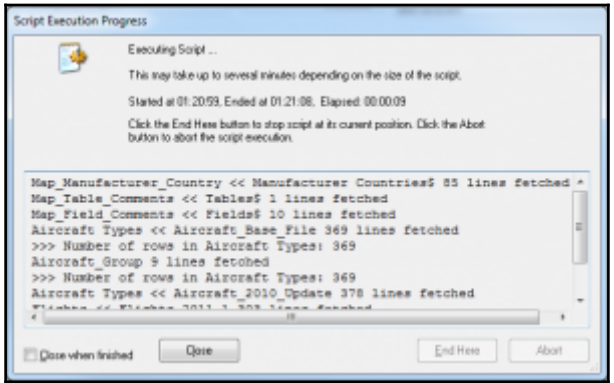

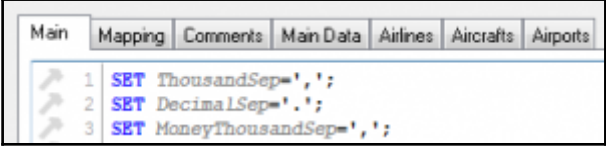

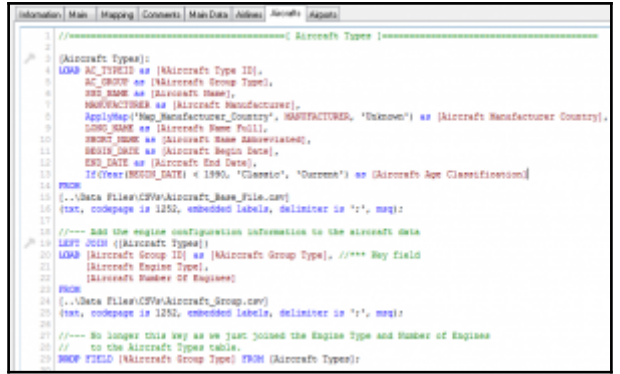

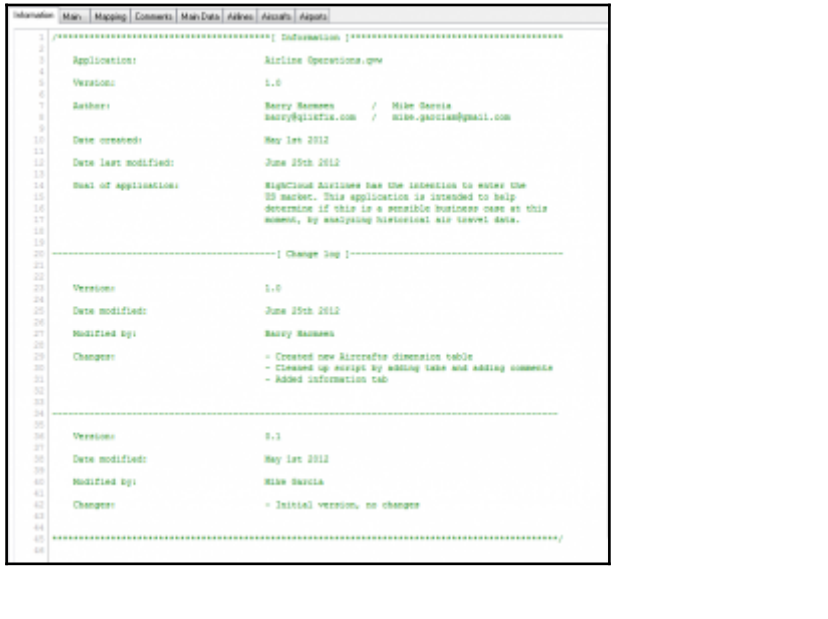

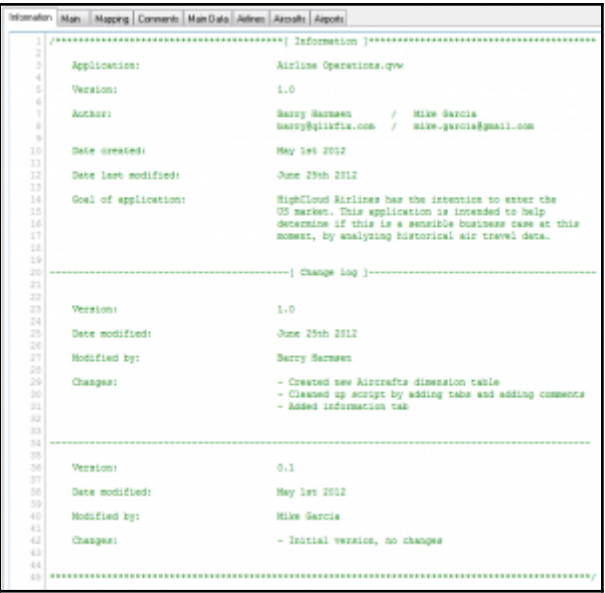

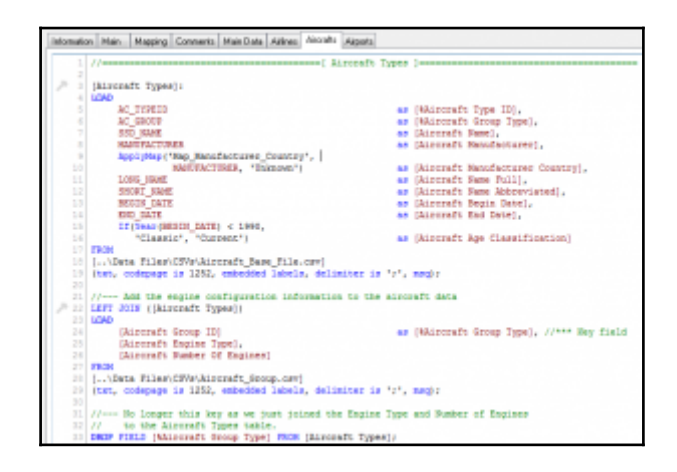

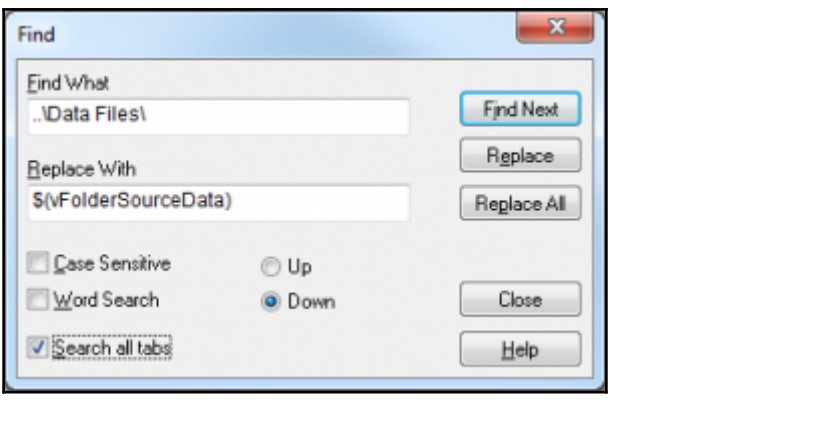

## **Chapter 9: Data Modeling Best Practices**

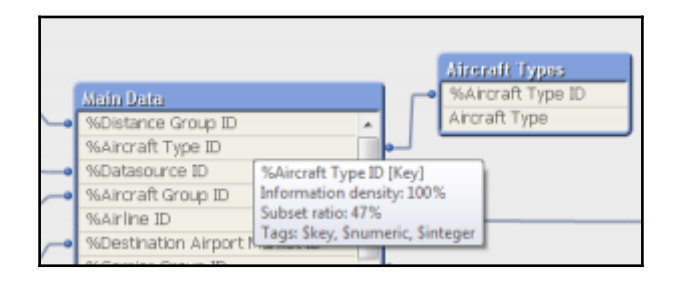

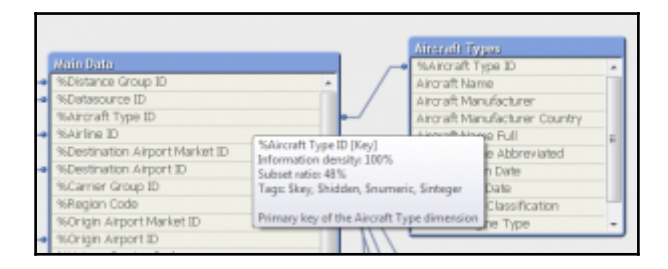

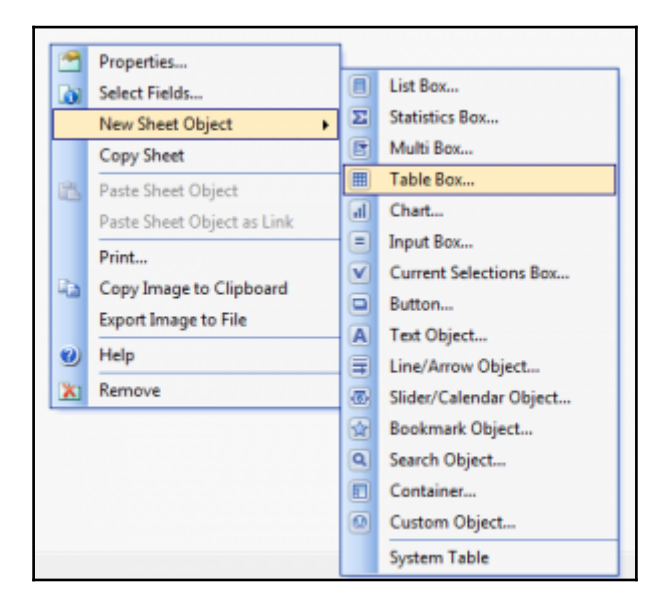

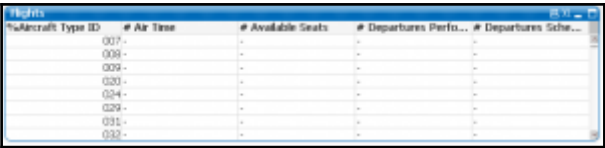

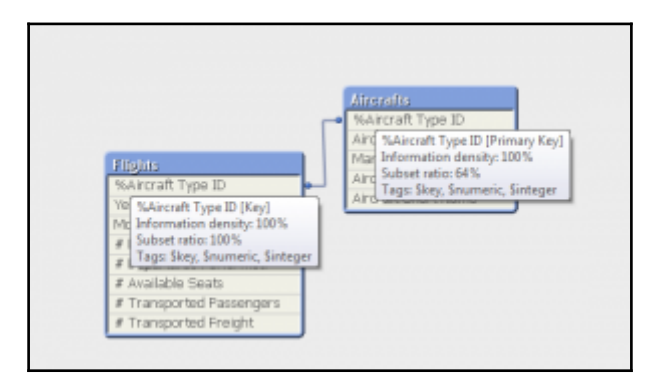

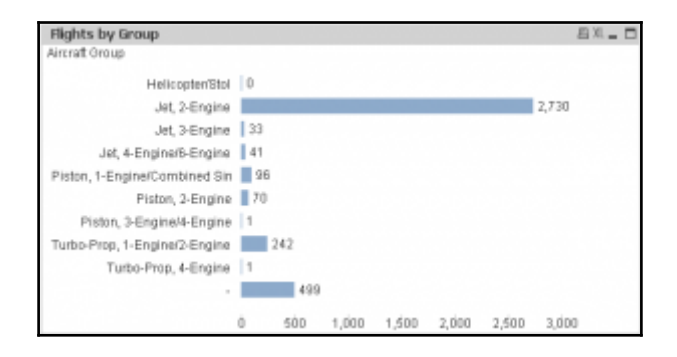

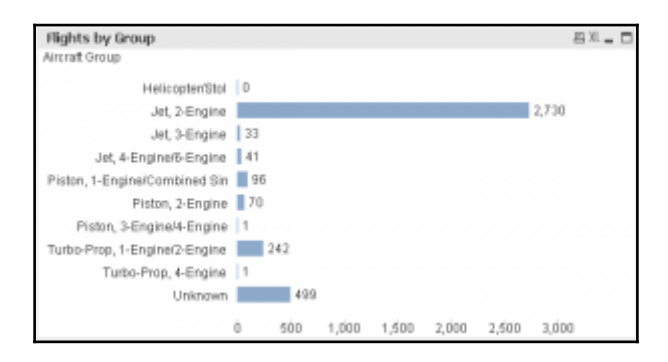

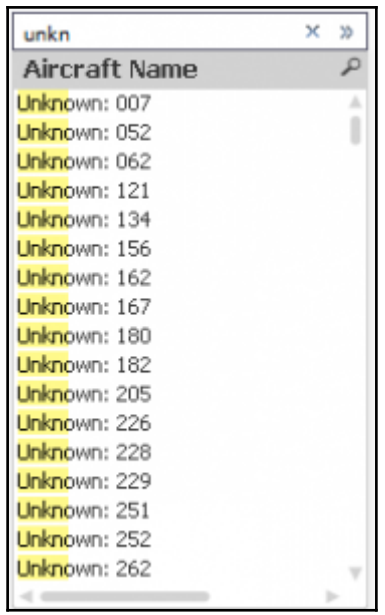

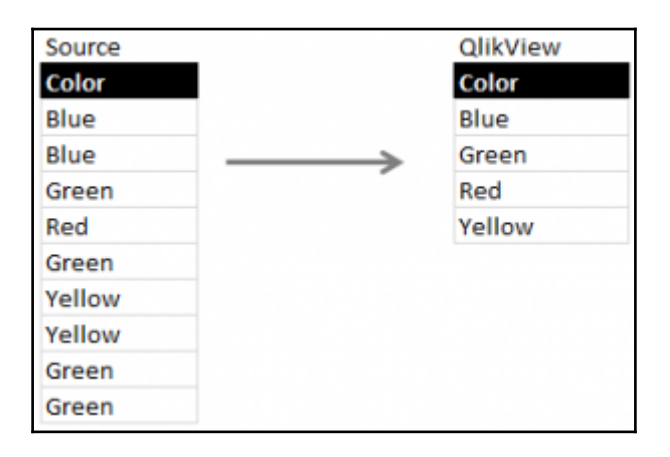

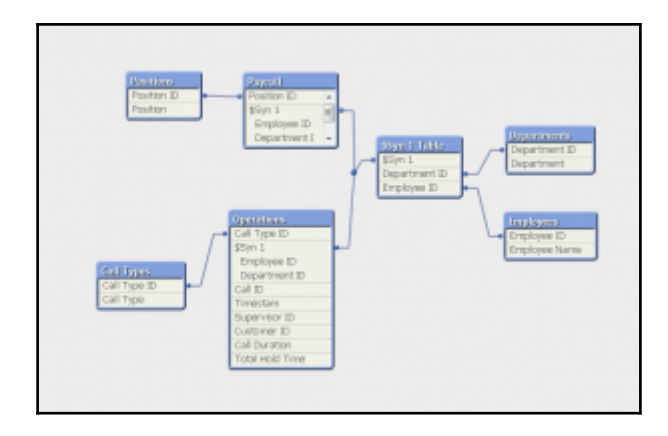

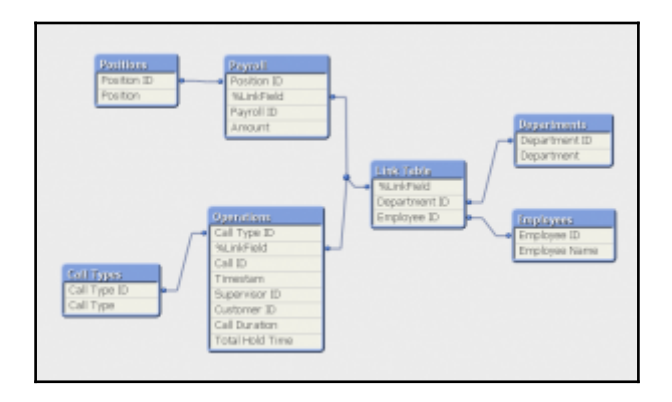

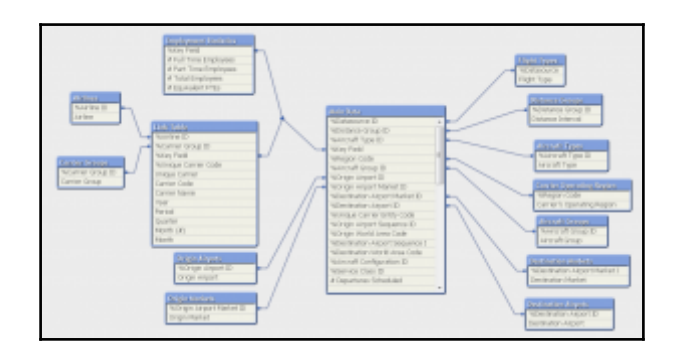

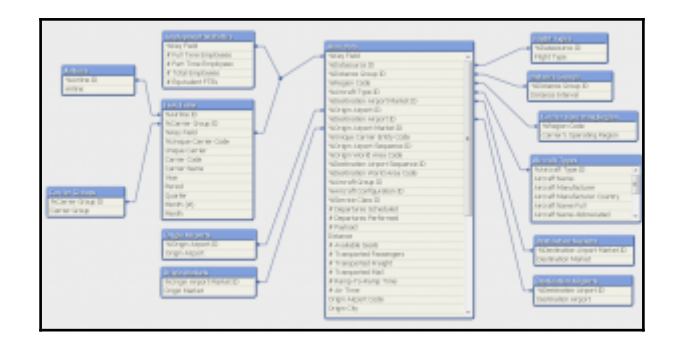

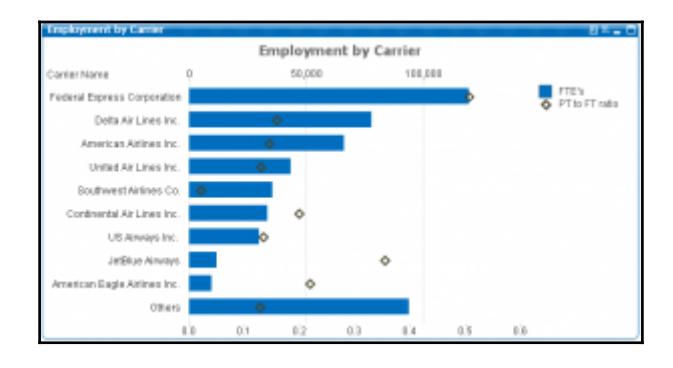

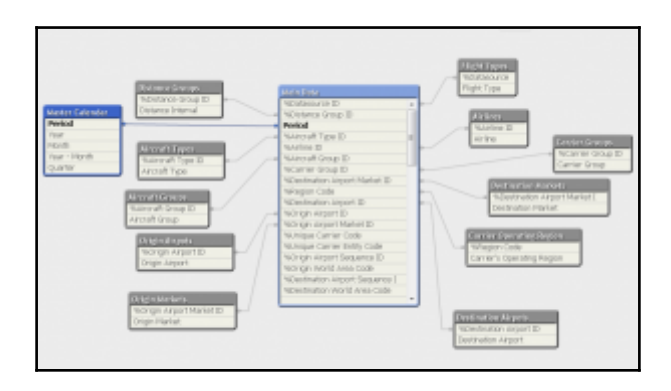

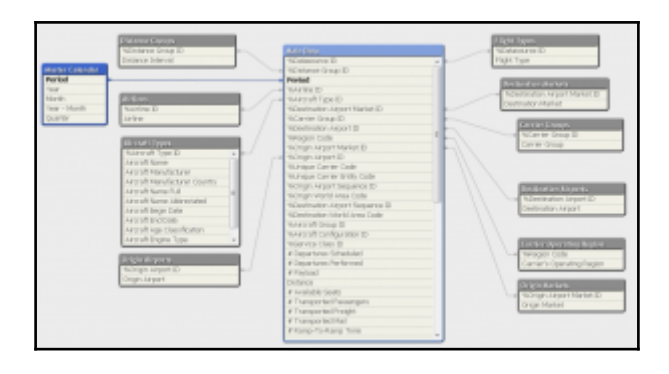

## **Chapter 10: Basic Data Transformation**

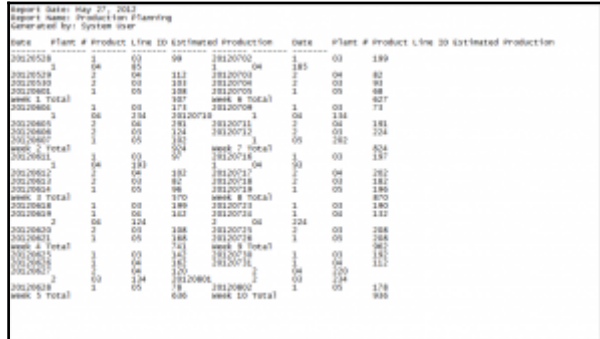

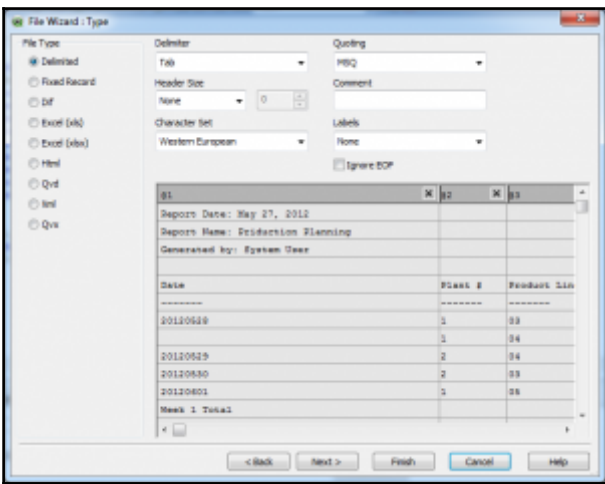

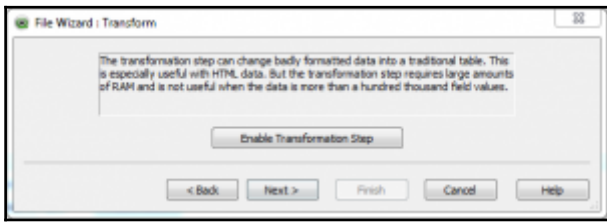

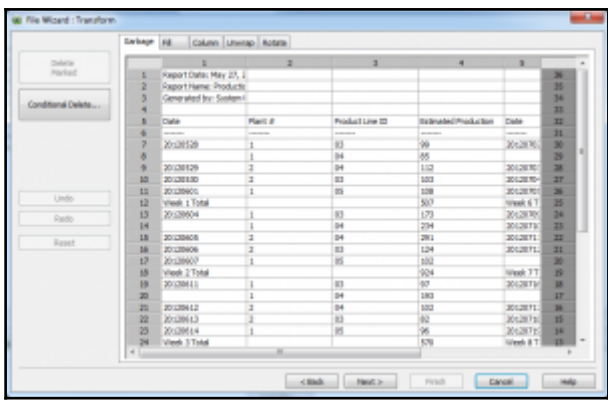

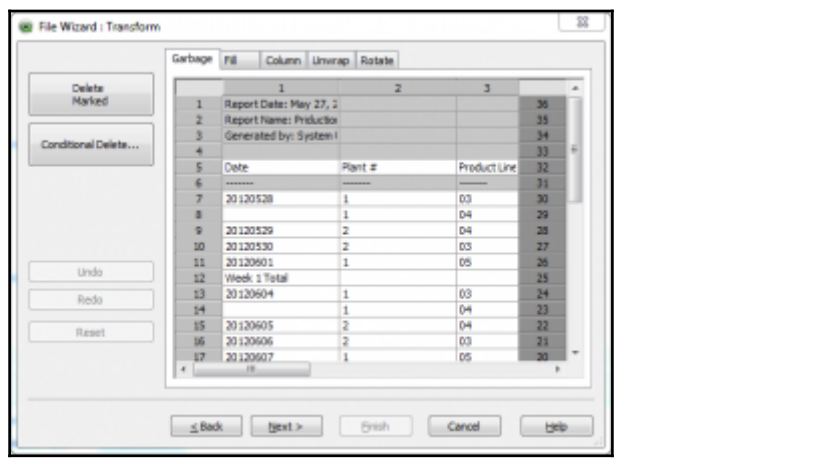

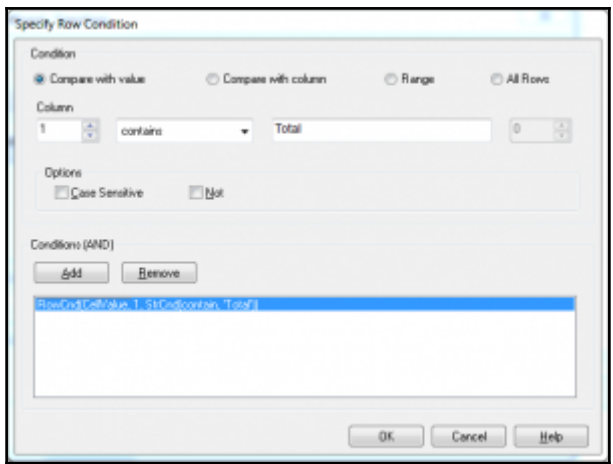

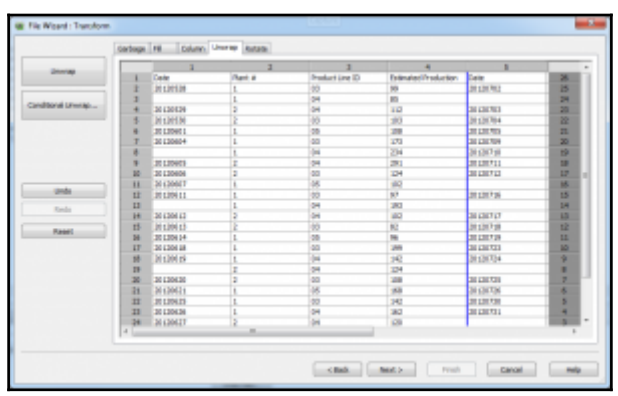

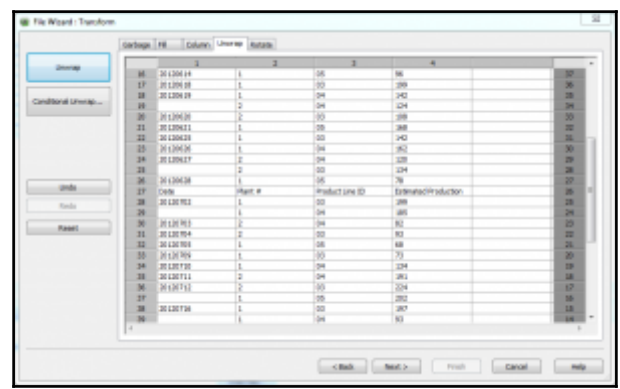

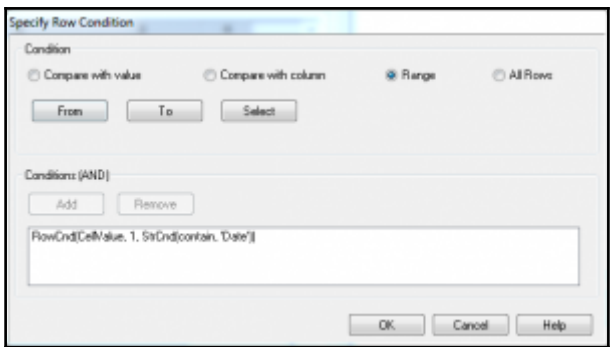

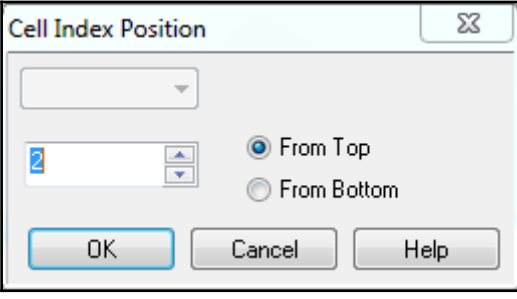

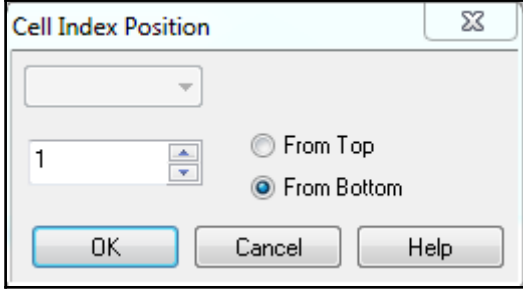
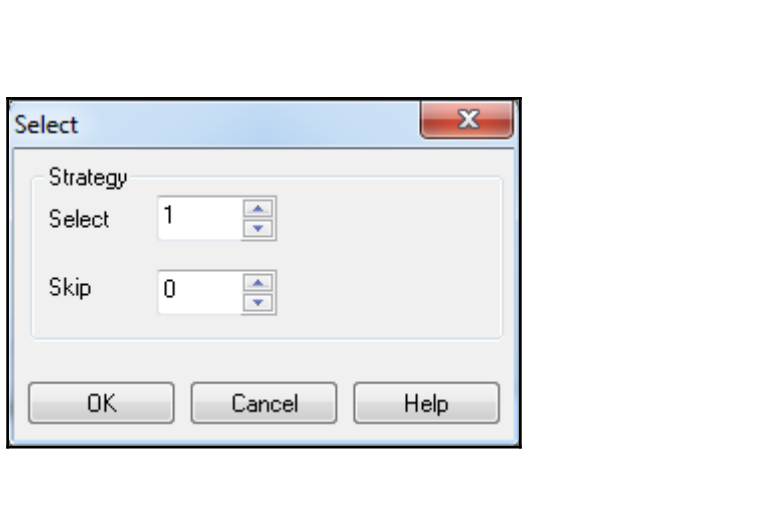

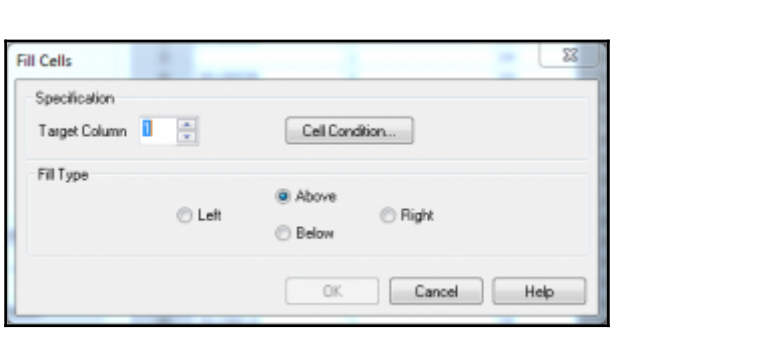

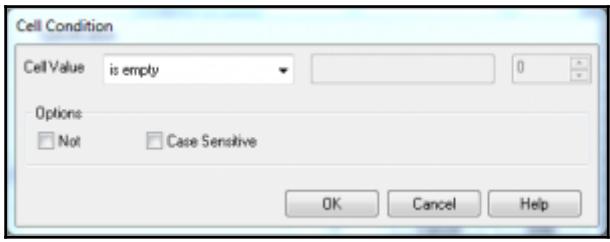

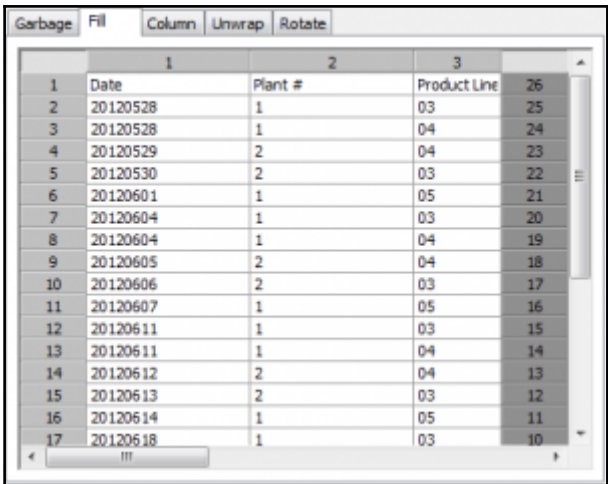

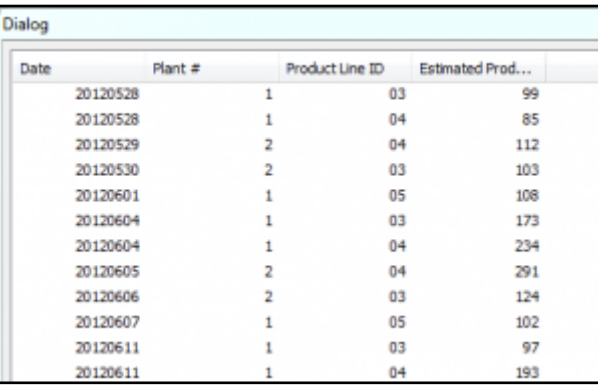

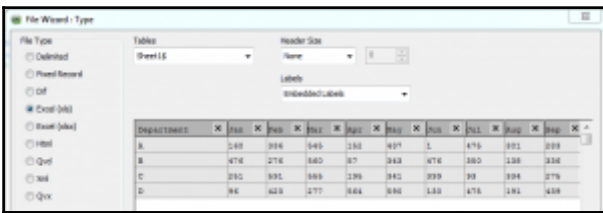

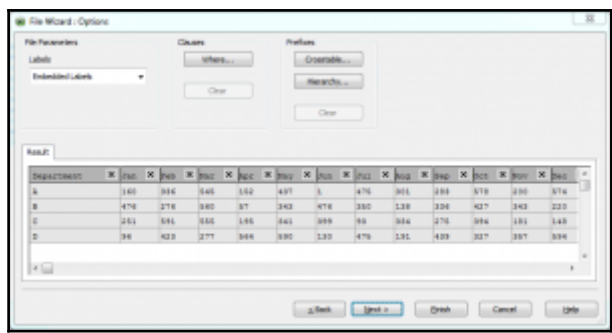

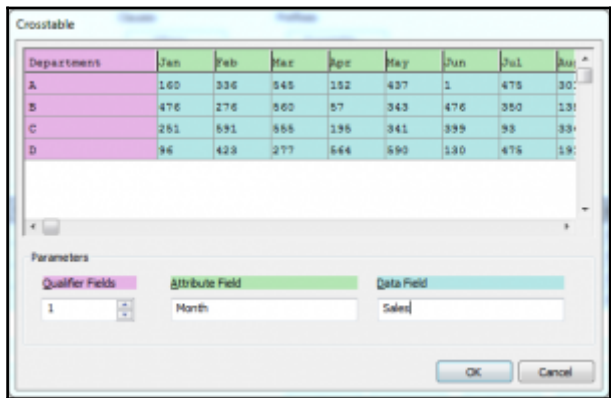

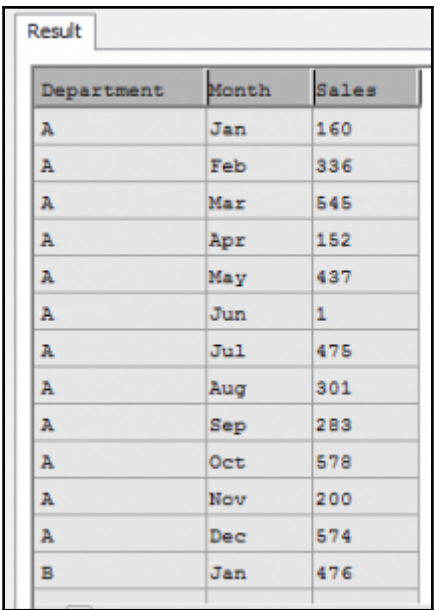

**■ World ■ Europe**  $\blacksquare$  England London  $\equiv$  Italy Rome □ North America **□ United States** New York Washington

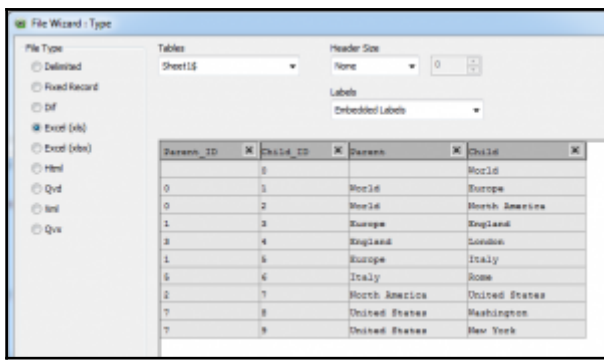

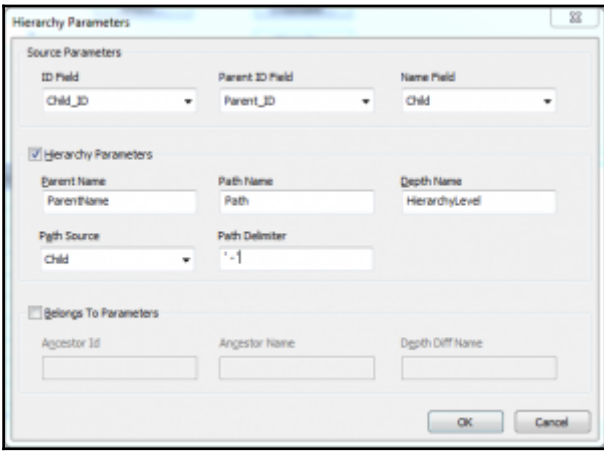

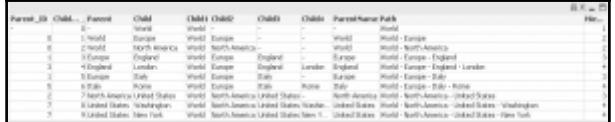

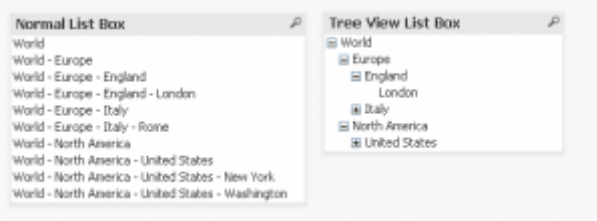

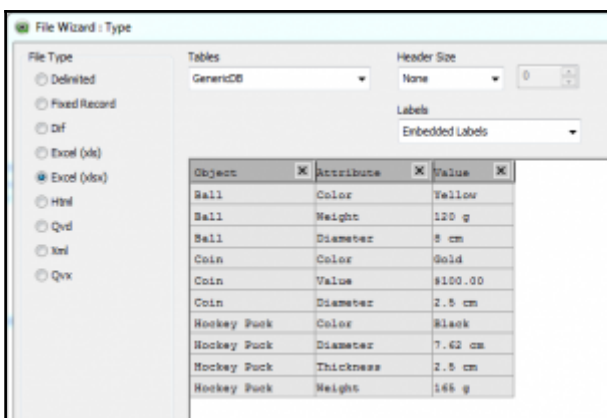

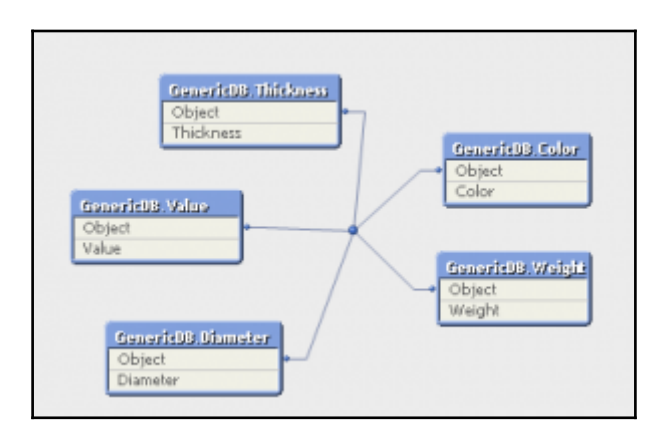

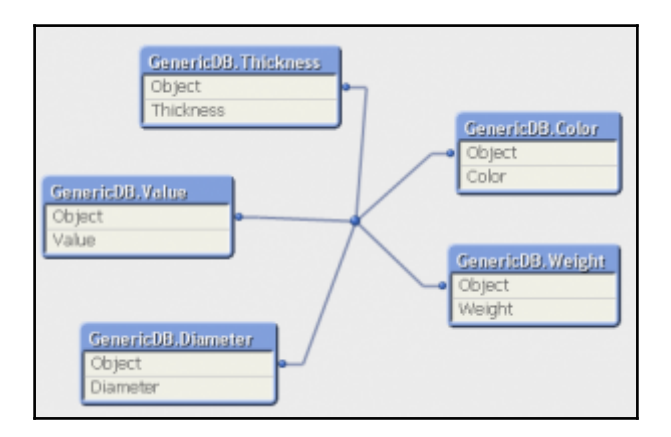

# **Chapter 11: Advanced Expressions**

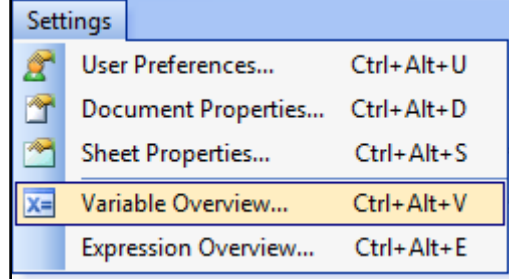

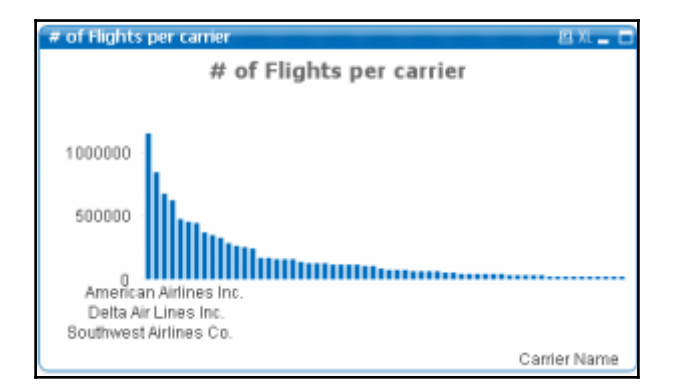

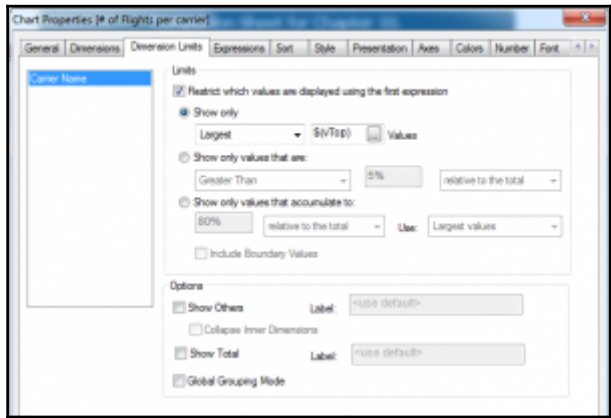

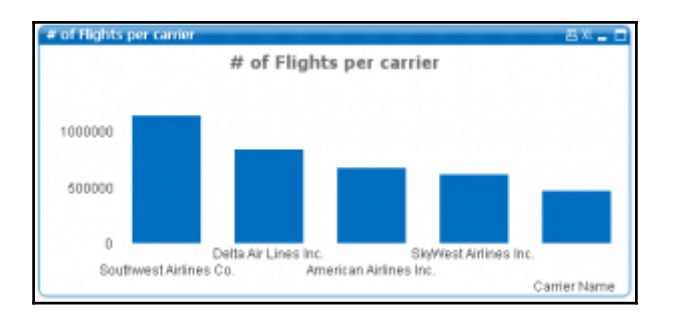

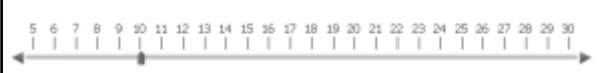

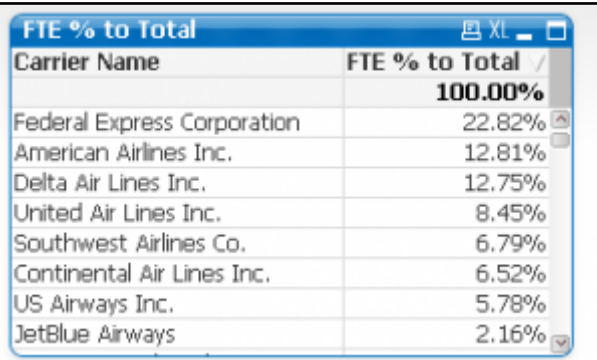

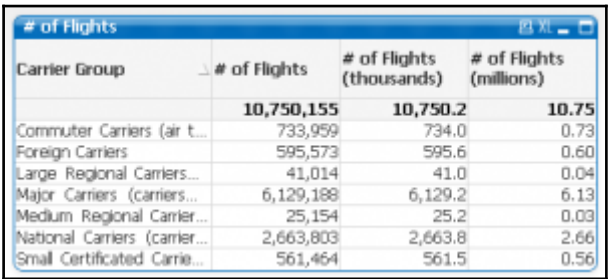

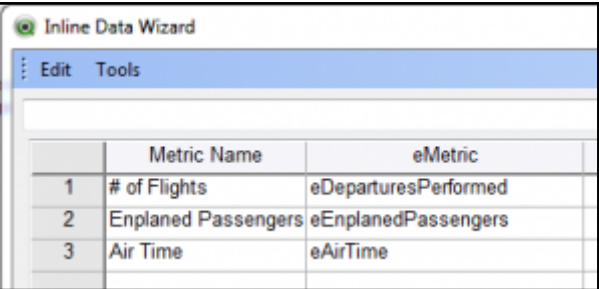

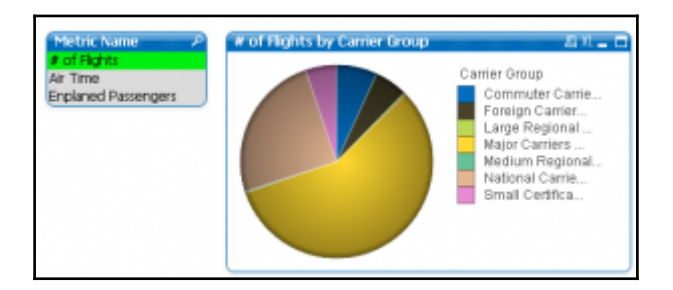

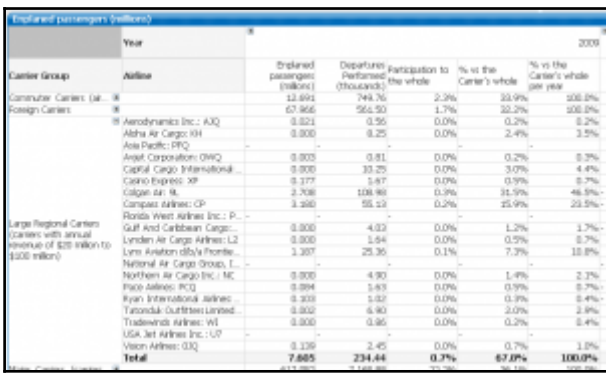

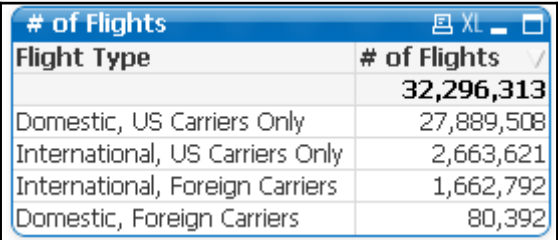

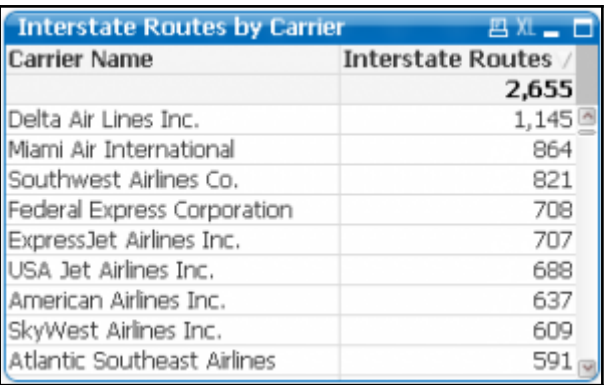

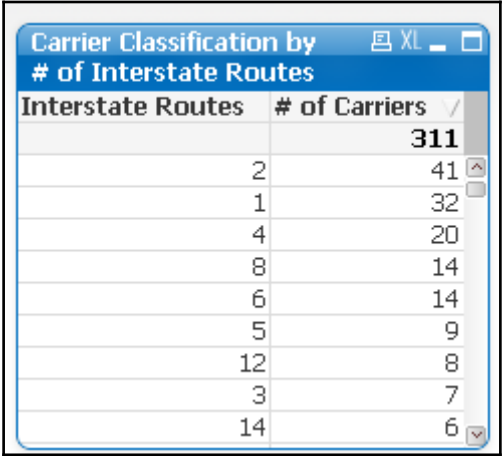

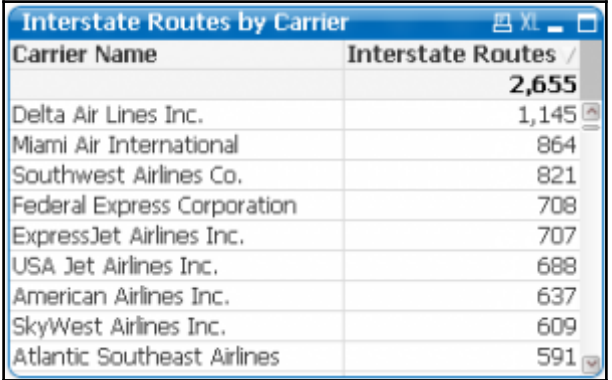

#### 1145

Max Value: 1145 Min Value: 0 Avg Value: 77.813505

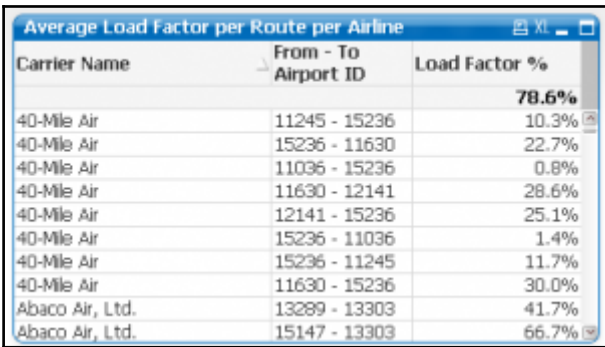

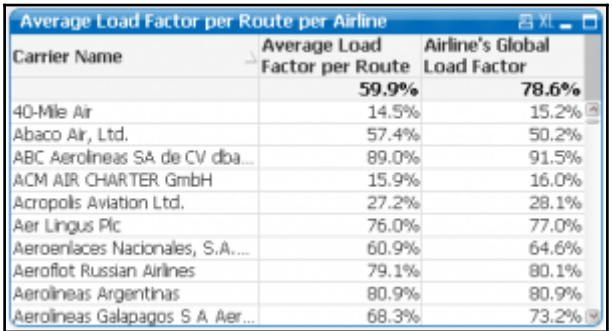

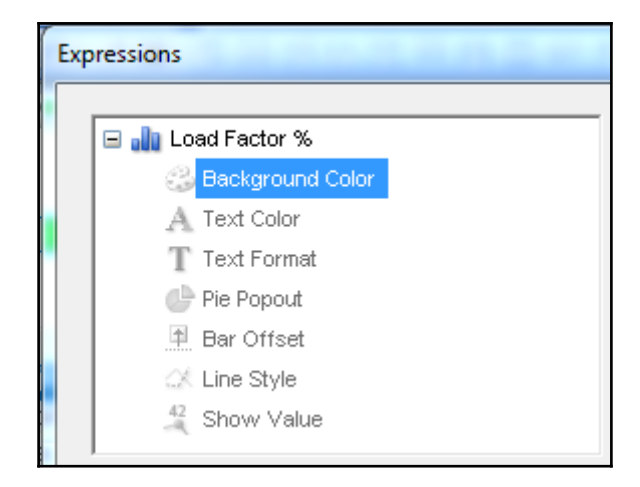

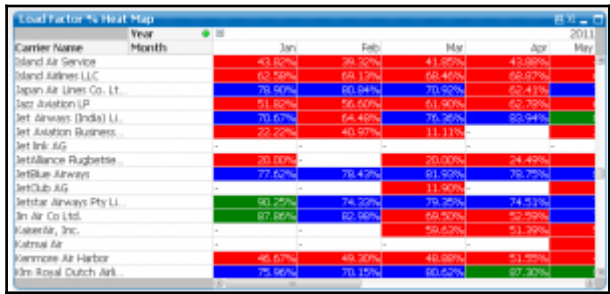

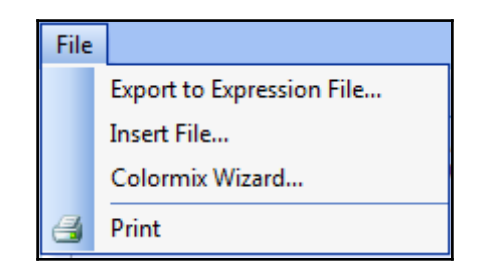

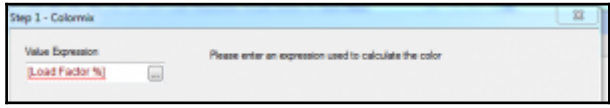

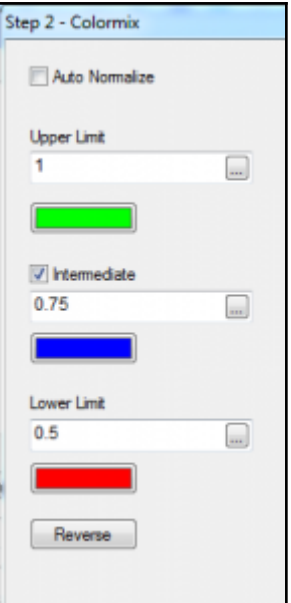

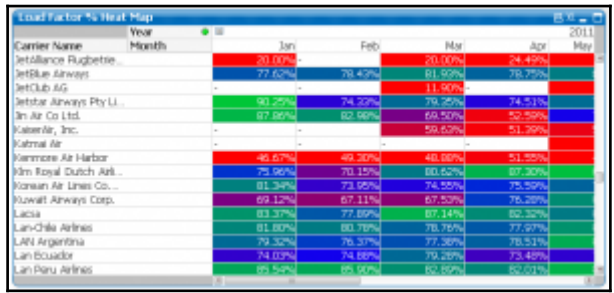

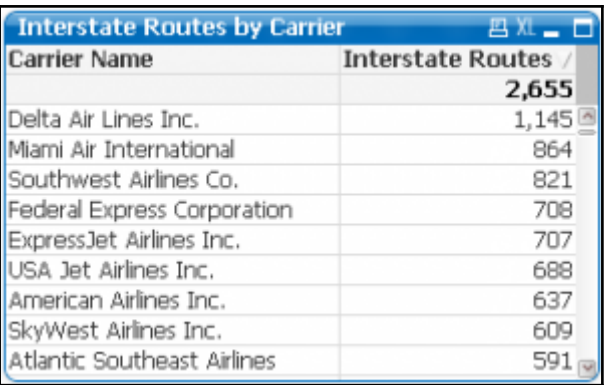

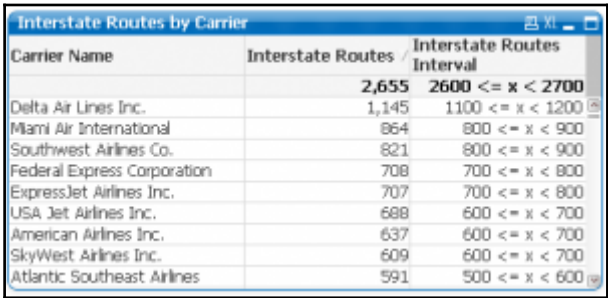

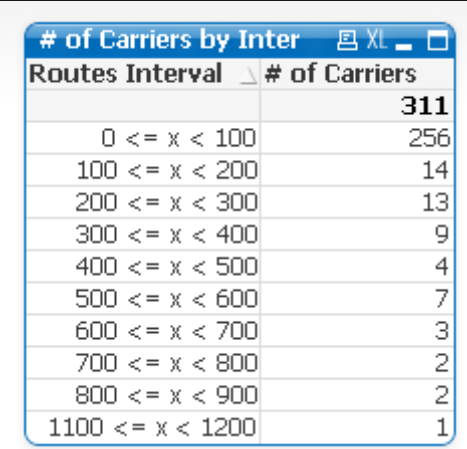

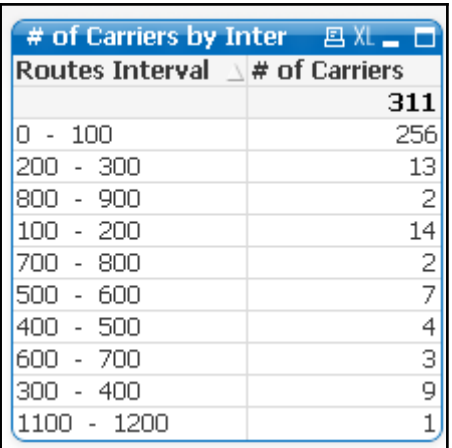

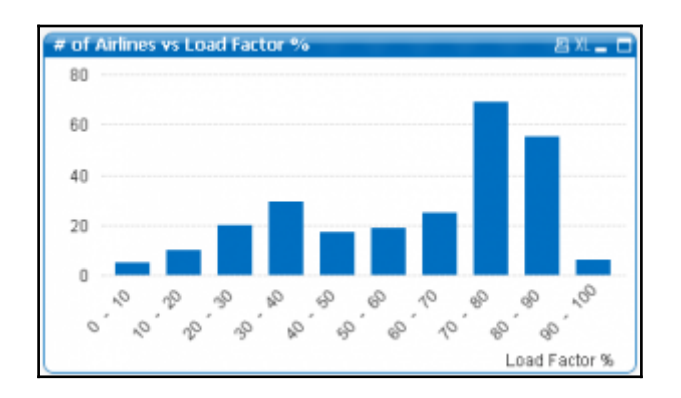

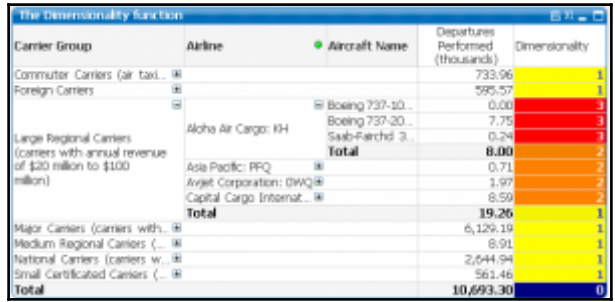

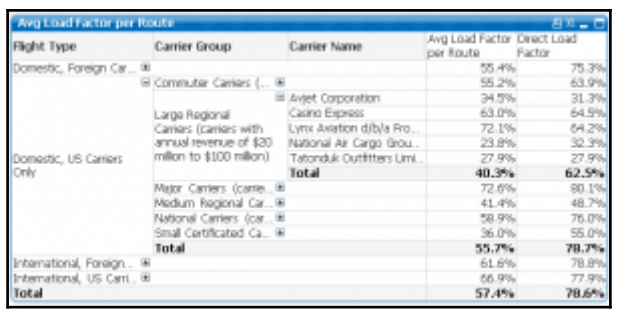

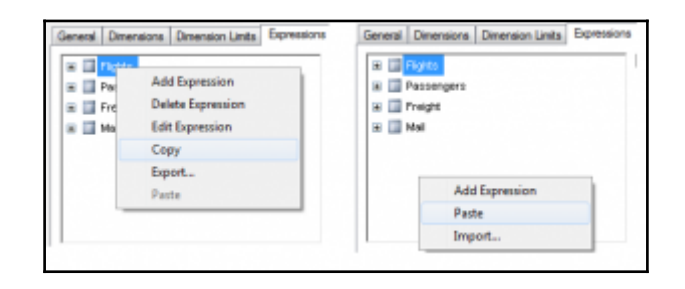

# **Chapter 12: Set Analysis and Point In Time Reporting**

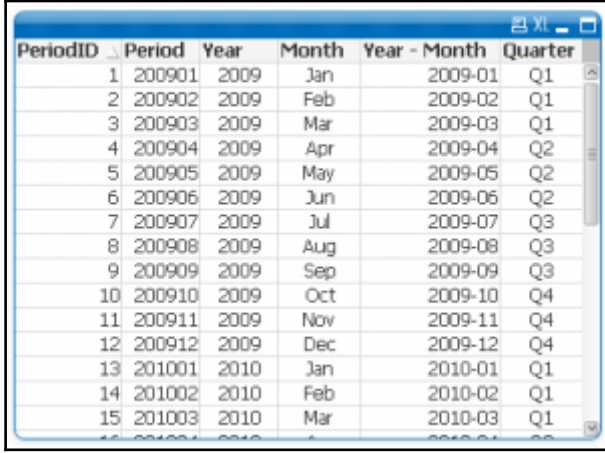

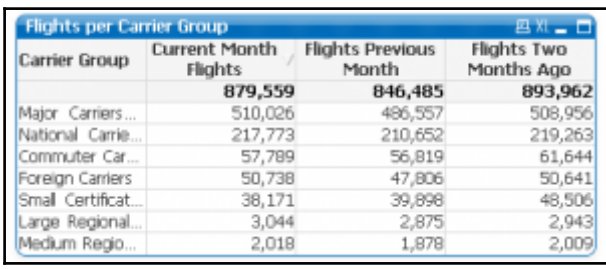

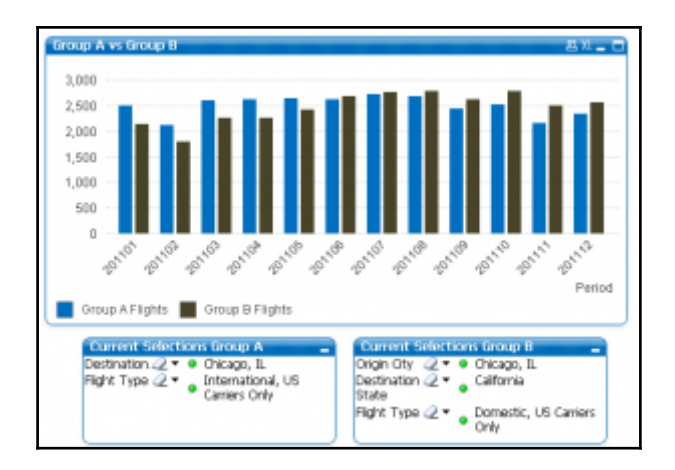

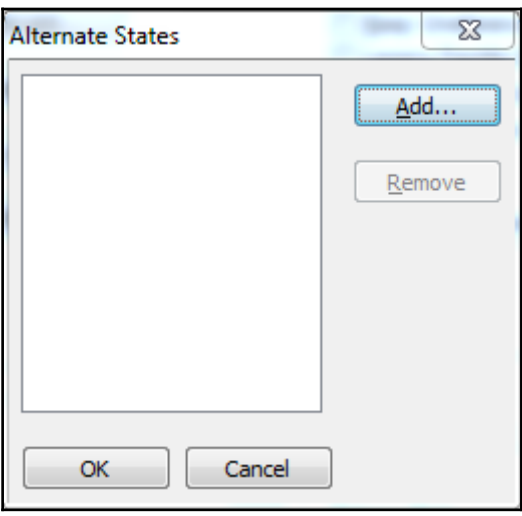

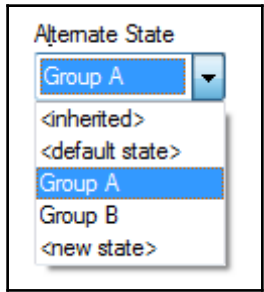

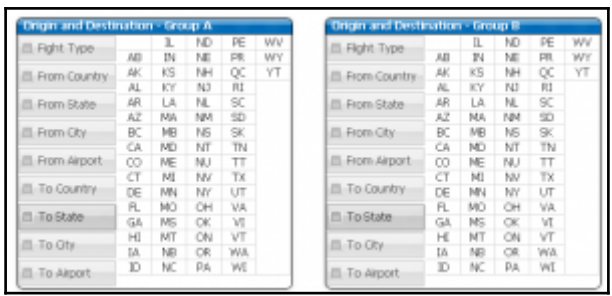

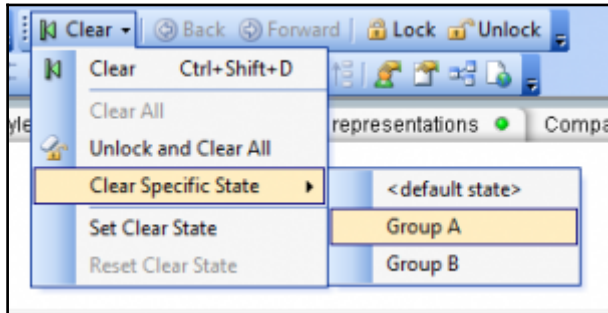

### **Chapter 13: Advanced Data Transformation**

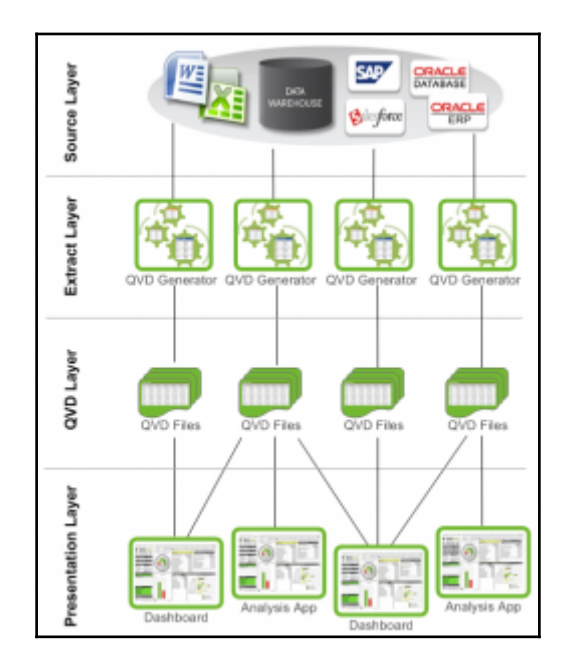

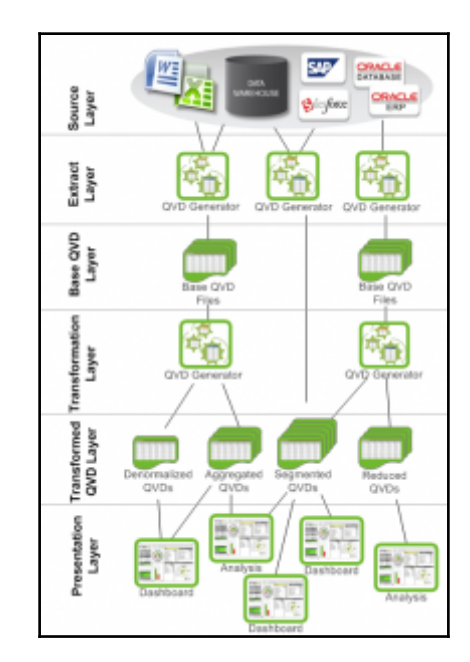

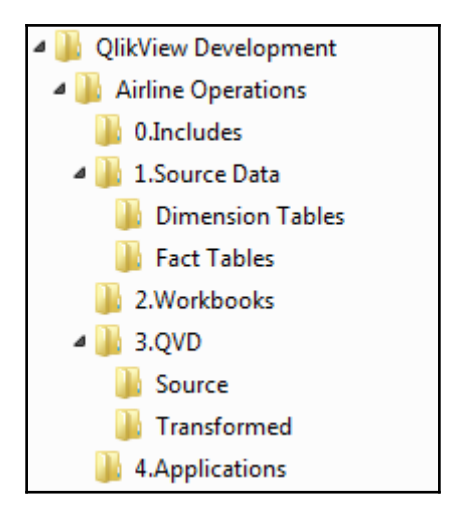

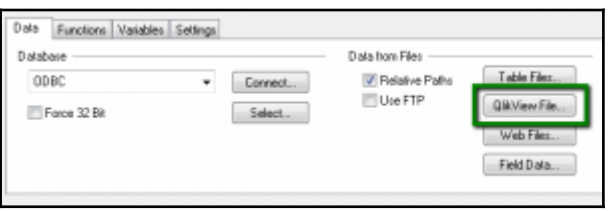

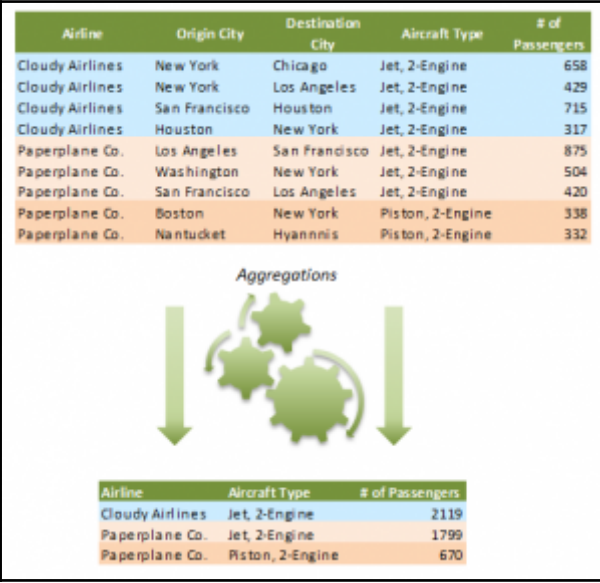

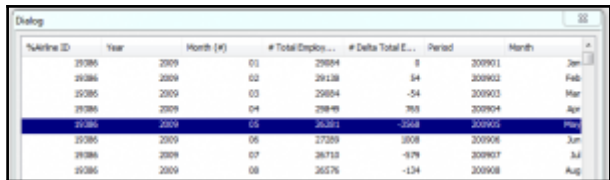

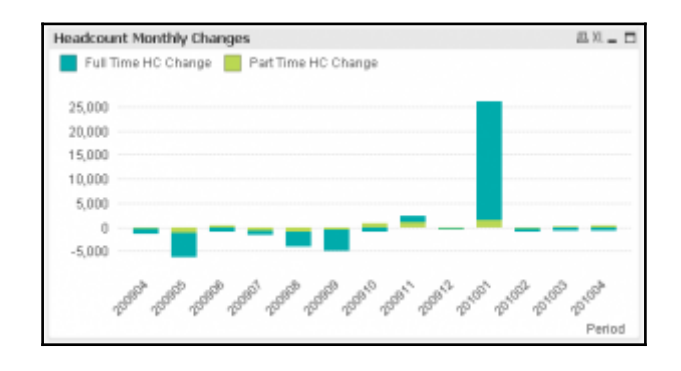

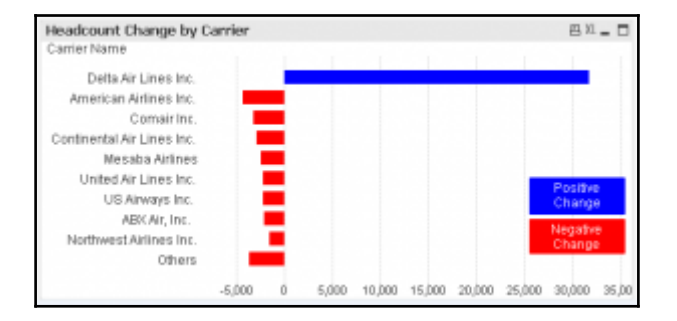

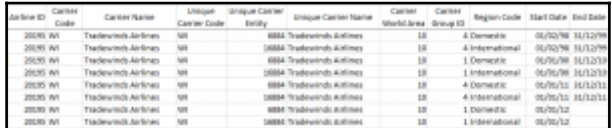

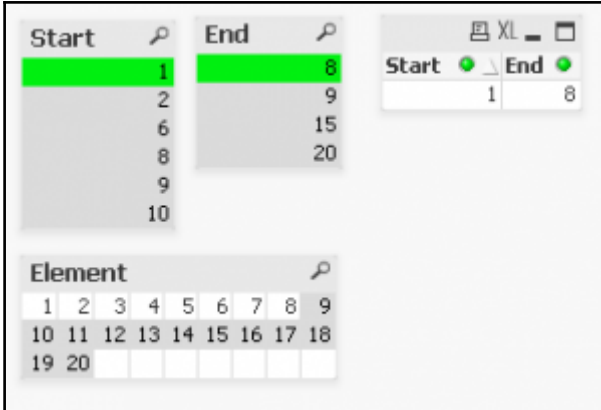

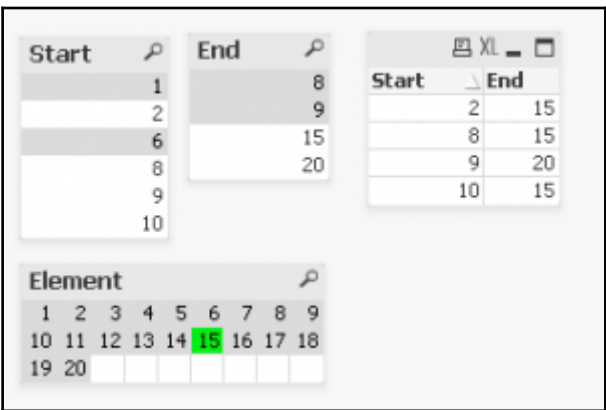

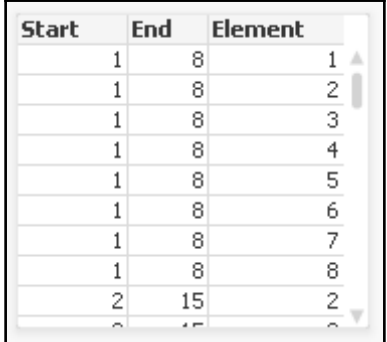

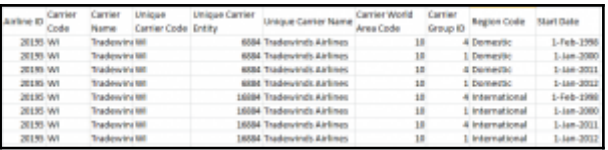

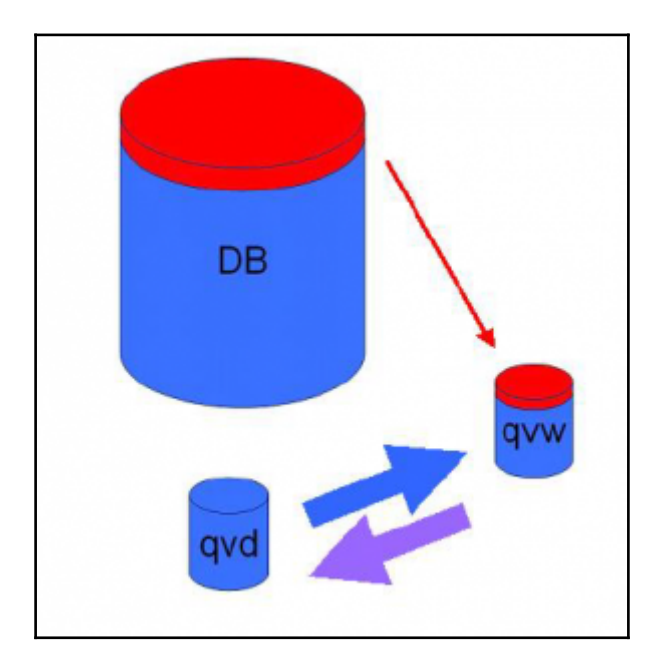

# **Chapter 14: More on Visual Design and User Experience**

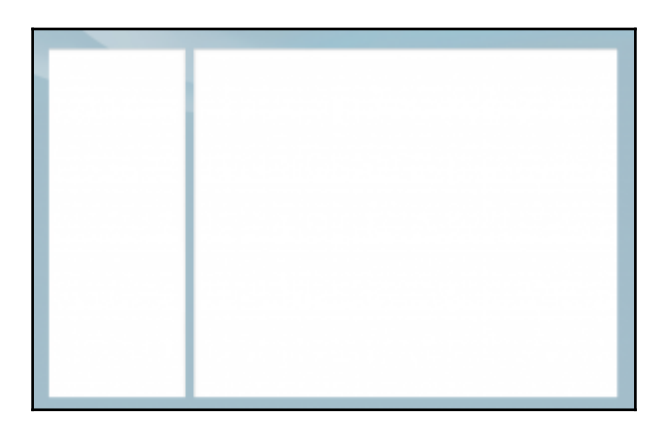

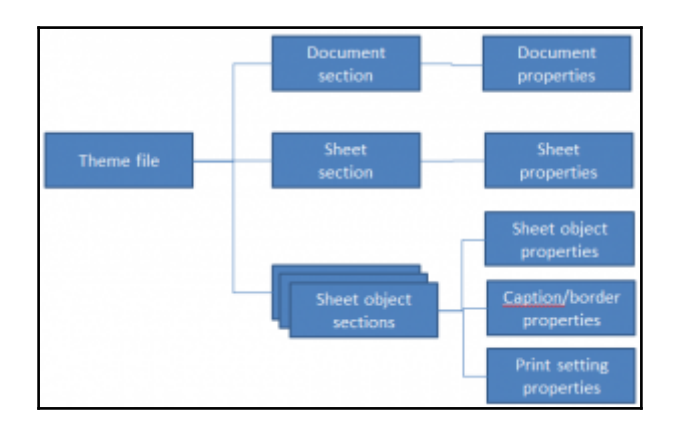

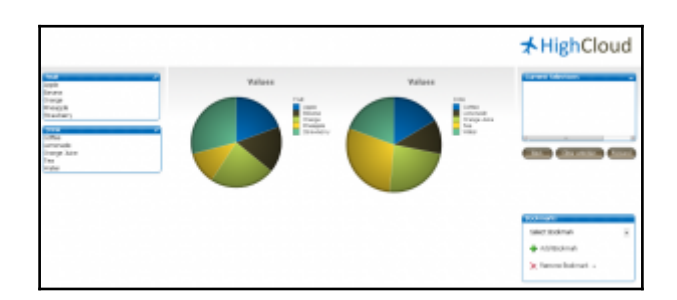

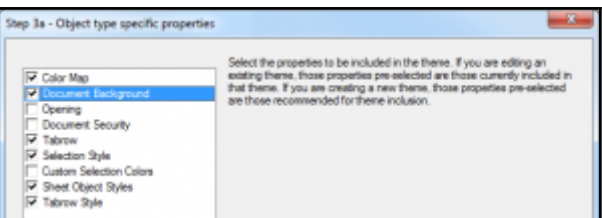

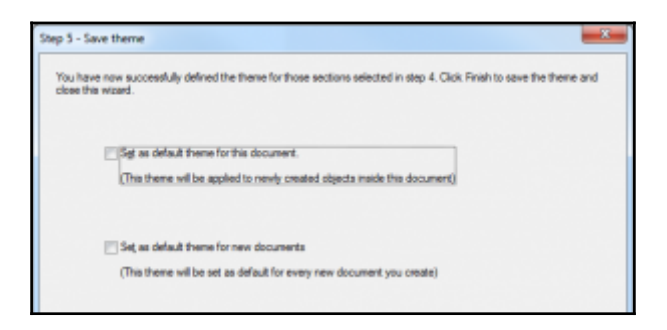

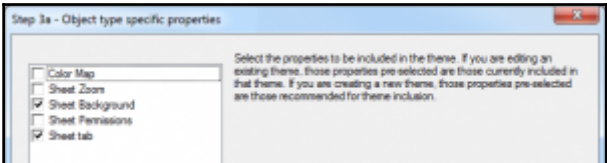

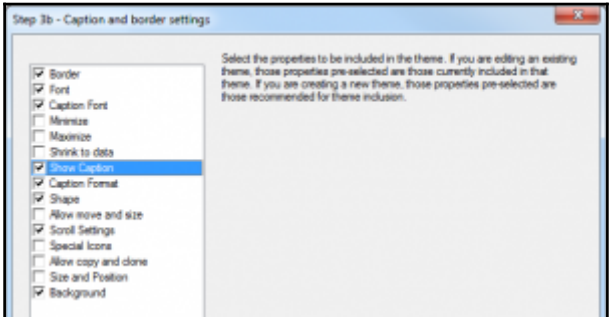

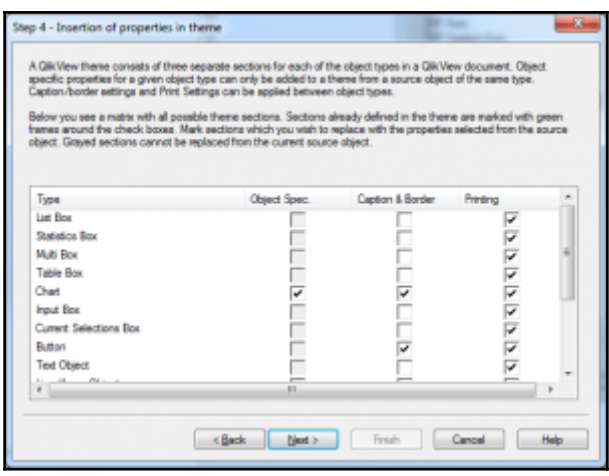

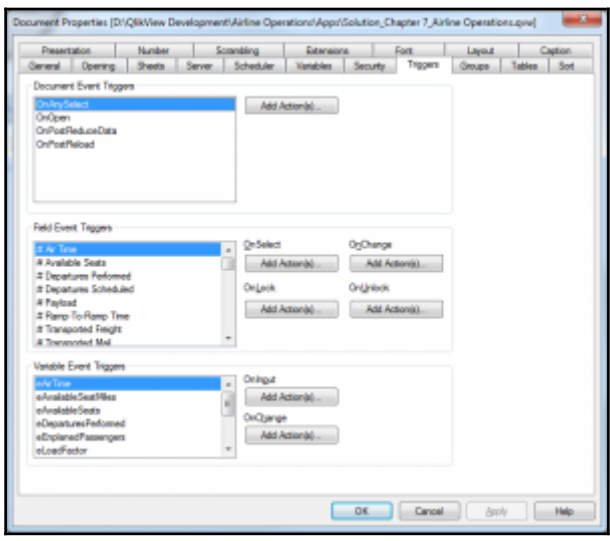

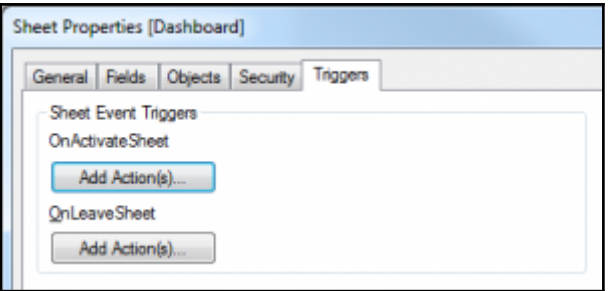

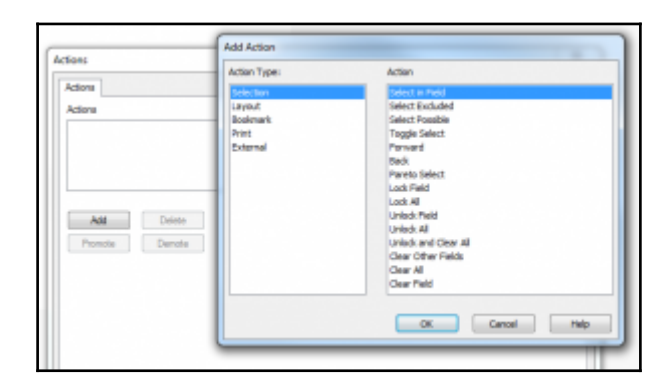

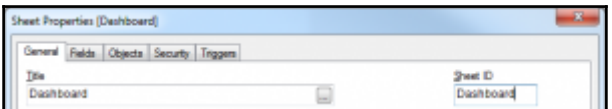

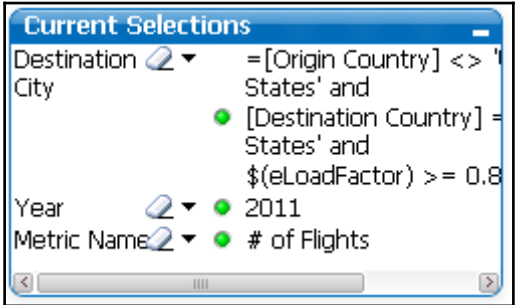

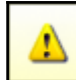

The average occupancy % has fallen below 85% for the top 10 carriers

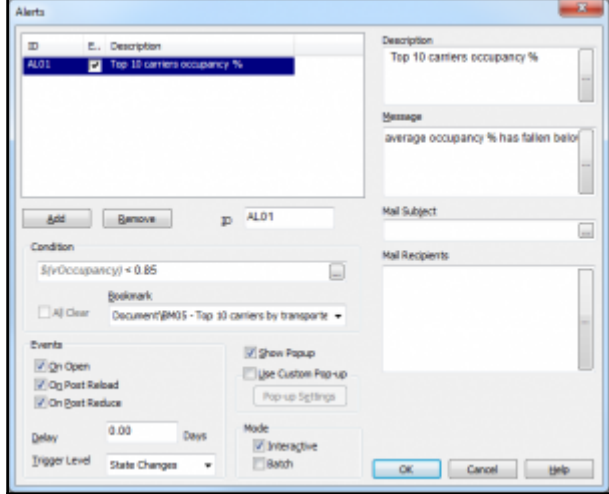

## **Chapter 15: Security**

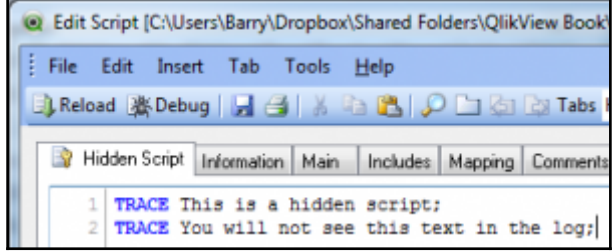

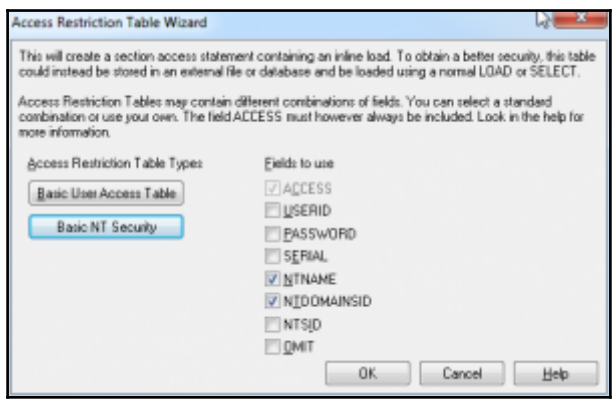

Initial Data Reduction Based on Section Access **√** Strict Exclusion Initial Selection Based on Section Access Prohibit Binary Load

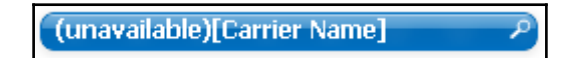

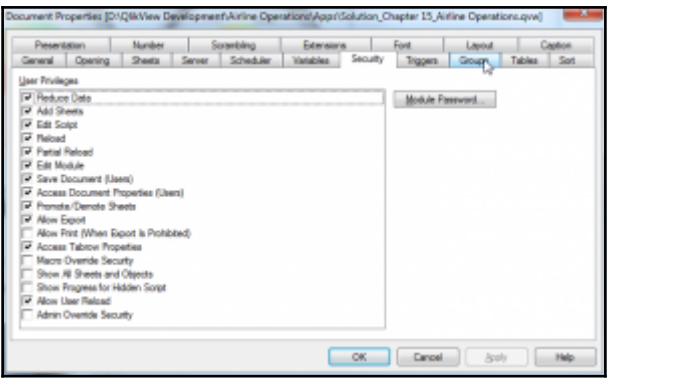

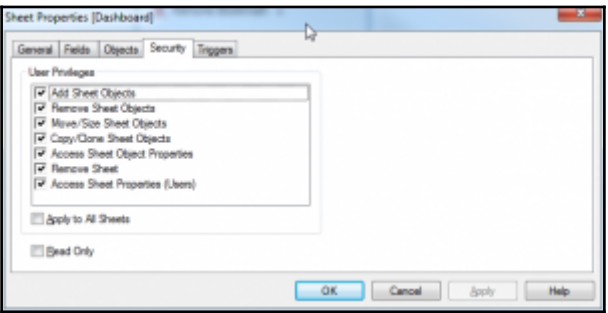